**CENTRO UNIVERSITARIO TECNOLÓGICO CEUTEC** 

# **FACULTAD DE INGENIERÍA**

## **PROYECTO DE GRADUACIÓN**

# **OPTIMIZACIÓN DEL TRÁNSITO DE EQUIPAJE FACTURADO EN LA AEROLÍNEA UNITED AIRLINES**

### **SUSTENTADO POR**

### **ERIKA YAMILETH REDONDO LOPEZ, 61551312**

### **FERNANDO JOSUE MALDONADO ACOSTA, 20841089**

# **LLIMER ANTONIO LAÍNEZ ENAMORADO, 20911186**

# **PREVIA INVESTIDURA AL TÍTULO DE INGENIERIA EN GESTIÓN LOGÍSTICA**

**SAN PEDRO SULA HONDURAS, C.A.** 

**ENERO, 2021**

**CENTRO UNIVERSITARIO TECNOLÓGICO CEUTEC**

 **INGENIERIA EN GESTIÓN LOGÍSTICA**

**AUTORIDADES UNIVERSITARIAS**

# **RECTOR**

# **MARLON ANTONIO BREVÉ REYES**

**SECRETARIO GENERAL ROGER MARTÍNEZ MIRALDA**

# **VICERRECTORA ACADÉMICA CEUTEC**

# **DINA ELIZABETH VENTURA DÍAZ**

# **DIRECTORA ACADÉMICA CEUTEC**

# **IRIS GABRIELA GONZALES ORTEGA**

SAN PEDRO SULA **HONDURAS, C.A.** 

**ENERO, 2021**

# **OPTIMIZACIÓN DEL TRÁNSITO DE EQUIPAJE FACTURADO EN LA AEROLÍNEA UNITED AIRLINES TRABAJO PRESENTADO EN EL CUMPLIMIENTO DE LOS REQUISITOS**

# **EXIGIDOS PARA OPTAR AL TÍTULO DE:**

# **INGENIERIA EN GESTIÓN LOGÍSTICA**

## **ASESOR:**

# **NOMBRE COMPLETO**

## **TERNA EXAMINADORA:**

## **NOMBRES COMPLETOS DE TODOS LOS MIEMBROS DE TERNA**

SAN PEDRO SULA **HONDURAS, C.A.** 

**ENERO, 2021**

## **DEDICATORIA**

Dedico este proyecto de graduación a mi esposo Ramon Murillo, por brindarme su ayuda a lo largo de este proyecto de vida y por motivarme siempre a seguir adelante, por enseñarme que podemos lograr nuestras metas y sueños con inteligencia, trabajo, dedicación y perseverancia para poder lograr todo lo que nos proponemos como el gran equipo que somos.

### **-Erika Yamileth Redondo López**

Dedico este proyecto de graduación a mis padres ya que sin su apoyo incondicional en todo momento yo no estaría aquí. Este logro es de mi familia por siempre creer en mí y haberme inculcado valores para convertirme en una persona de bien, por siempre recordarme que de la mano de Dios todo es posible.

### **-Fernando Josué Maldonado Acosta**

Dedico mi proyecto de graduación a mi madre que ha sido el bastón principal para yo poder culminar mi carrera, con sus consejos y su apoyo incondicional y su amor infinito. Este logro es de mi esposa y de mi hija que son mi inspiración a ser mejor persona cada día.

### **-Llimer Antonio Laínez Enamorado**

## **AGRADECIMIENTOS**

Agradezco primeramente a Dios que ha sido quien me ha dado la fuerza necesaria para no desmayar en este largo y arduo camino, a la memoria de mi padre quien fue mi ejemplo de perseverancia, de trabajo duro, de inteligencia, y de muchas cosas buenas que ahora agradezco, a mi esposo quien ha sido mi mano derecha en este trayecto y me ha apoyado en los tiempos donde sola no hubiese podido y a mis hijos por darme su amor incondicional y estar ahí en las buenas y en las malas.

#### **-Erika Yamileth Redondo López**

Quiero agradecer primeramente a Dios por nunca soltarme de la mano, por darme siempre sabiduría, fortaleza e ímpetu para sobrellevar cada prueba en esta carrera a la excelencia profesional. Le agradezco a Dios por haberme permitido honrar a mis padres y que lograran ver los frutos de todos sus esfuerzos y oraciones. Agradezco a todas aquellas personas que sirvieron de motivación para nunca dar un paso atrás y seguir con la cabeza en alto a pesar de los altos y bajos a lo largo de mi vida estudiantil.

### **- Fernando Josué Maldonado Acosta**

Agradezco a mi Dios todopoderoso, por permitirme llegar a este momento tan grande en mí vida, por darme la fuerza y paciencia para salir adelante en los momentos más difíciles en el transcurso de mi carrera. A mi madre, por ser mamá y papá al mismo tiempo, una mujer luchadora que pasa noches de desvelo en el trabajo para que nada nos falte, le agradezco sus consejos que nunca me faltan y que hacen de mí un hombre de bien. Le agradezco a mi esposa por siempre estar ahí apoyándome cuando las cosas no salían como uno quería, por siempre creer en mí, le agradezco por ser mi inspiración para salir adelante.

### **- Llimer Antonio Laínez Enamorado**

### **RESUMEN EJECUTIVO**

El presente describe el estudio de optimización del tránsito de equipaje facturado en la aerolínea United Airlines. Este proyecto está enfocado en analizar el cuello de botella que impacta en el proceso de la banda transportadora.

Se analizaron, todos los procesos del área de abordaje y mediante esto se puso en práctica los conocimientos adquiridos en la facultad. Se empleó una serie de técnicas y métodos, con el fin de encontrar la causa de raíz del cuello de botella, en base a ello proponer la mejora del proceso.

La propuesta está orientada a la simulación, realizada en el programa Flexsim, mediante esto se modelo el proceso de abordaje, con el propósito de visualizar las operaciones y tener un mejor panorama de cada uno de los procesos que gestionan en la empresa.

La recolección del estudio de tiempos sirvió para introducir estos datos en el programa Flexsim y se detectó que en el proceso marca de seguridad, es la operación débil que ocasiona el cuello de botella en la banda transportadora, la aerolínea deberá asignar un operario para marca de seguridad, ellos cuentan con personal extra, lo cual no van a incurrir en ningún pago a un empleado nuevo y esto es favorable para la empresa.

Esta propuesta permitirá un ahorro de tiempo significativo para la optimización del proceso, lo que traduce una ganancia para United Airlines, de esta forma la aerolínea no tendrá pérdidas monetarias por daños y extravío de maletas.

Están las conclusiones y recomendaciones que se presentan al final de esta investigación, , con los puntos más importantes que la empresa United Airlines debe considerar para lograr la optimización del tránsito de equipaje facturado.

Palabras claves: Flexsim, optimización, procesos.

### **ABSTRACT**

The current project refers to the study of optimization for United Airlines checked bags traffic. This project is focused on analyzing the bottleneck that impacts on the conveyor belt process.

All the processes of the boarding area were studied and through this the knowledge acquired in the faculty was put into practice. A series of techniques and methods were used, in order to find the root cause of the bottleneck, based on this propose the improvement of the process.

With the simulation carried out in the Flexsim program, the entire approach process was modeled, in order to visualize the operations and have a better overview of the process to improve.

The study time data recollection allowed the project to feed FlexSim into emulate the process accurately. By studying the FlexSim simulation, the team detected that was in the security marking process that the operation starts to fail causing the bottleneck in the conveyor belt, the airline must assign a qualified security operator to mark of the luggage, the airline will benefit from this since they have enough staff they will not incur in extra costs or new hiring.

This proposal will allow a significant time saving for the optimization of the process, which translates into a profit for United Airlines, in this way the airline will not have monetary losses due to damage and loss of luggage.

At the end of this project investigation the conclusions and recommendations are presented, with the results of these studies we have made some recommendations in response to the questions of investigation that we raised at the beginning of the investigation.

Keywords: Flexsim, Optimization, Processes

# ÍNDICE DE CONTENIDO

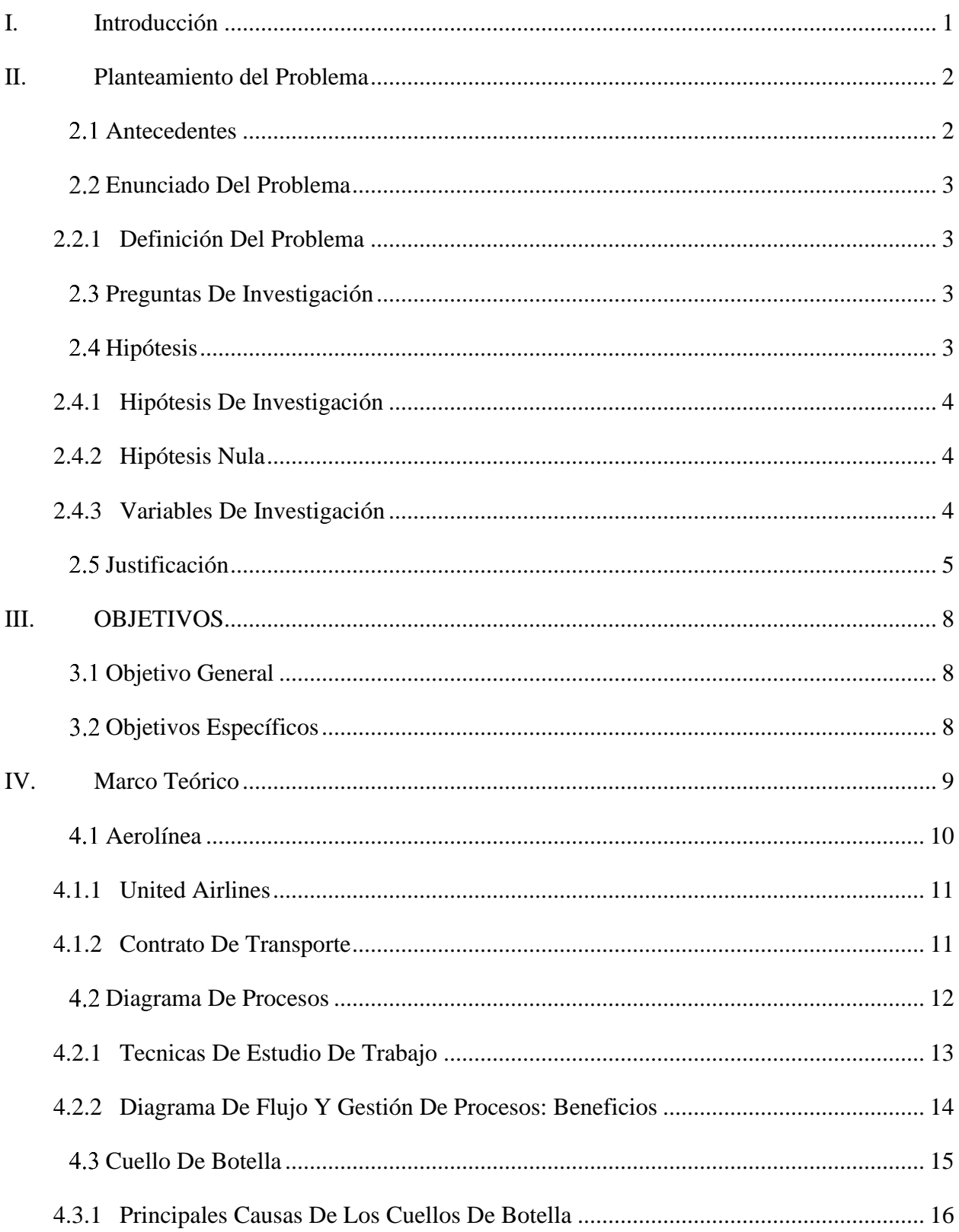

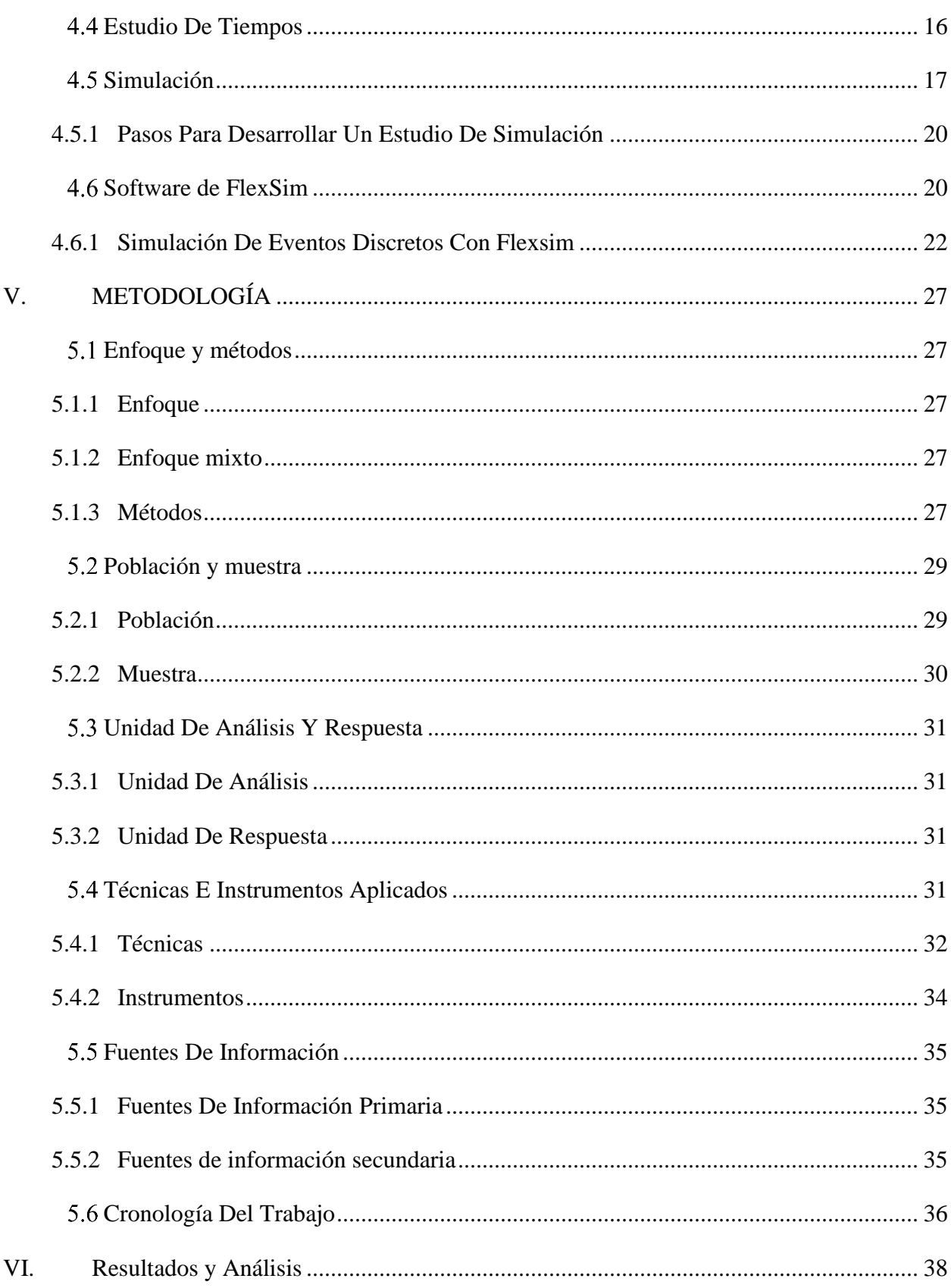

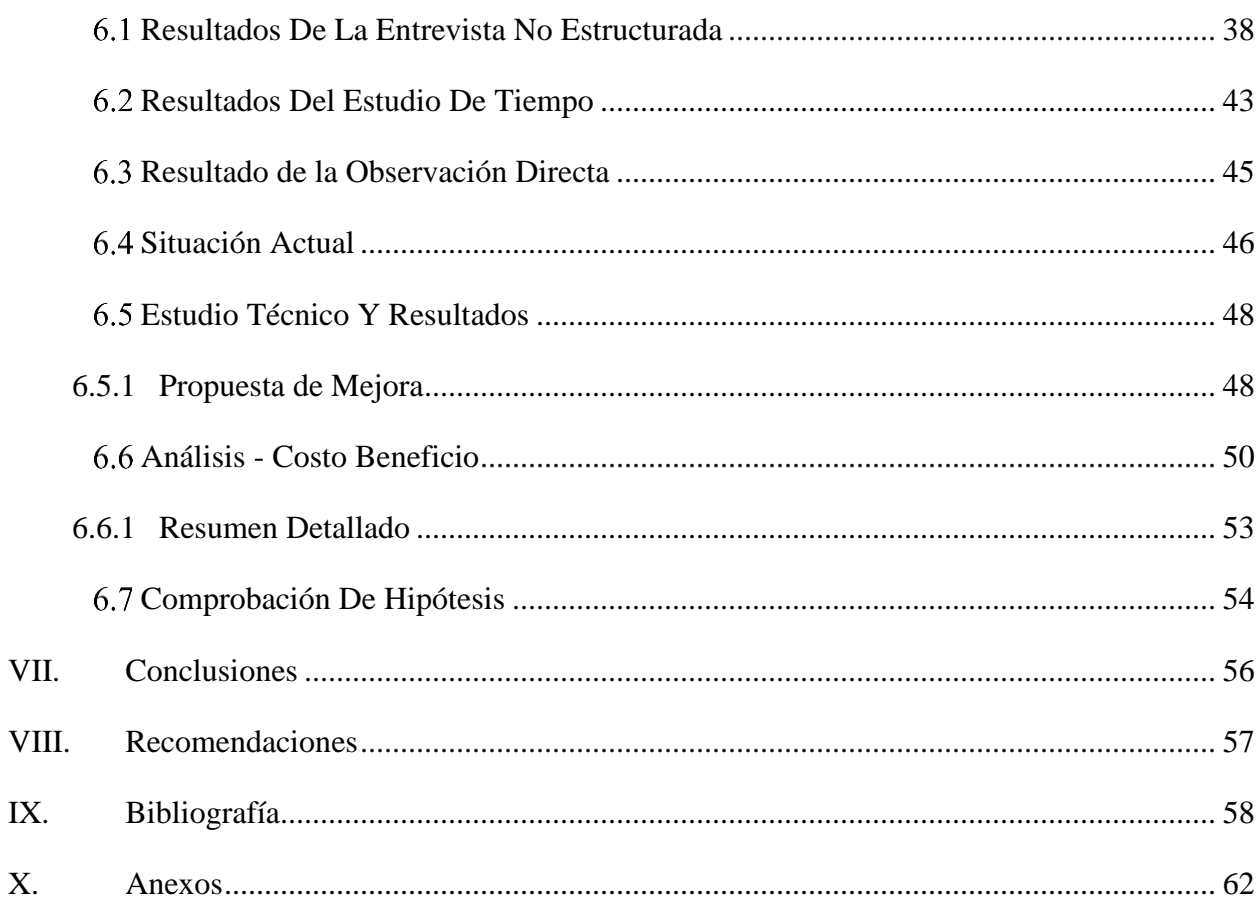

# ÍNDICE DE TABLAS

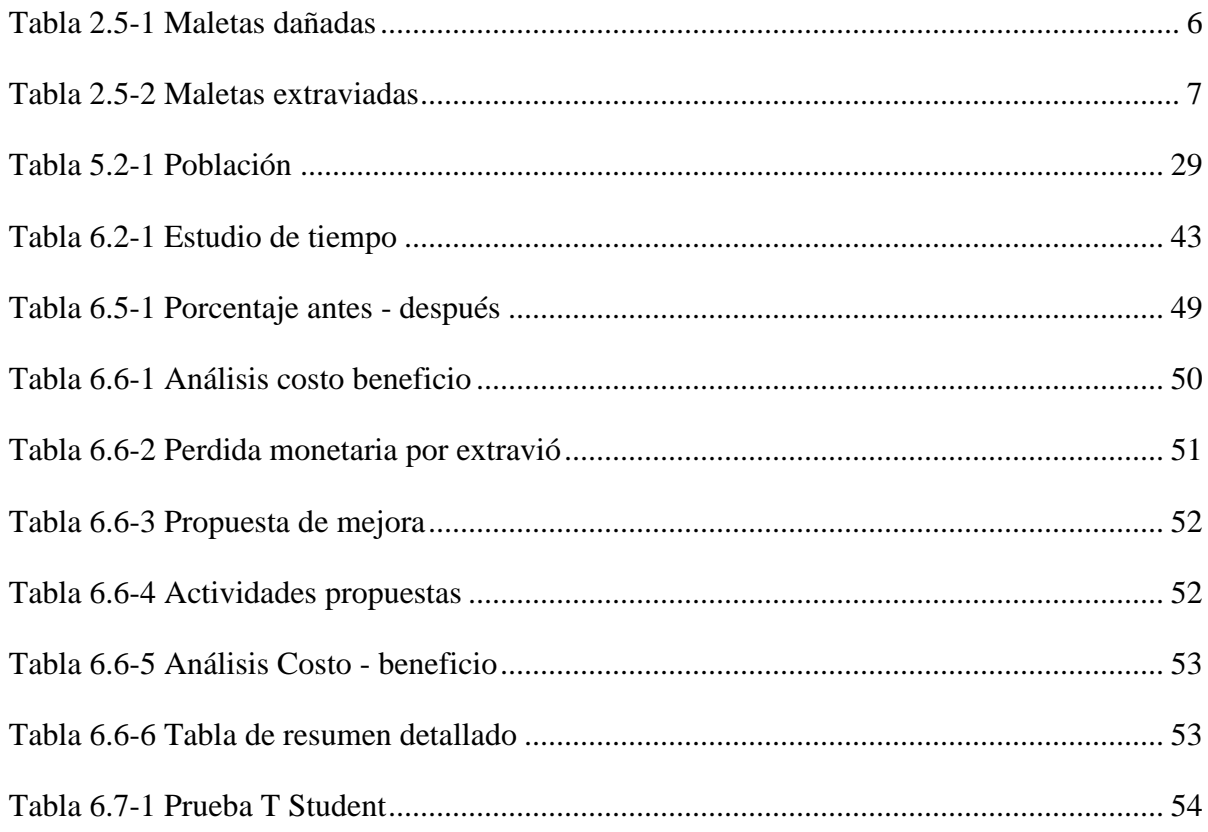

# **ÍNDICE DE ECUACIONES**

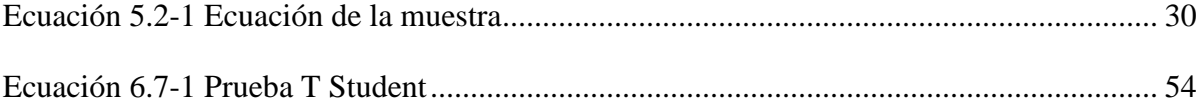

# ÍNDICE DE FIGURAS

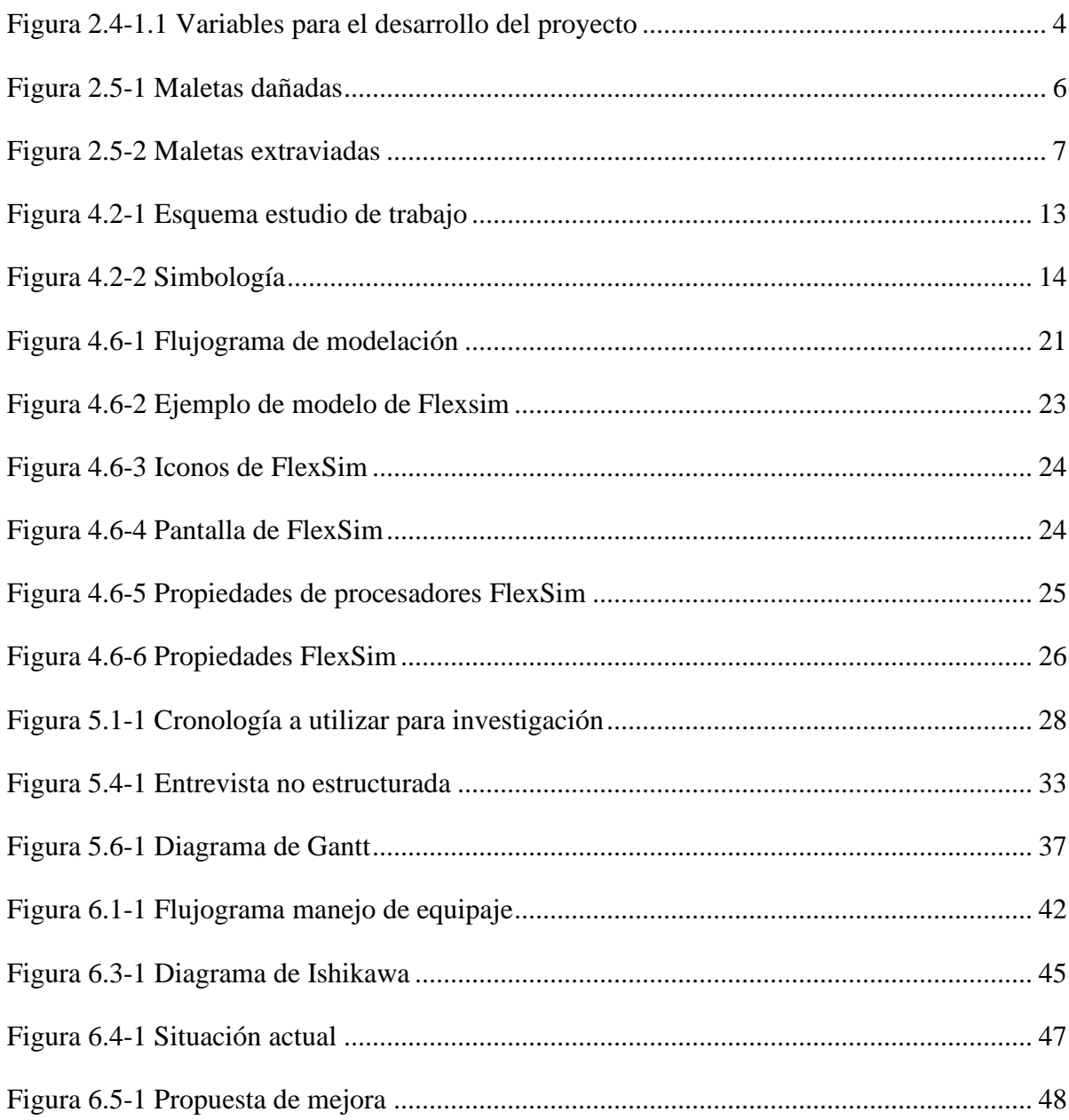

# **GLOSARIO**

- **Aerolínea:** Son aquellas organizaciones que se dedican al transporte de pasajeros o carga, y, en algunos casos, animales, por avión.
- **Banda Transportadora:** Las bandas transportadoras son transportadores continuos para el transporte horizontal o (ligeramente) inclinado. Son un subgrupo de las cintas transportadoras.
- **Colilla:** Una etiqueta pegada a alguien o algo con el propósito de identificación o para dar otra información.
- **FlexSim:** Flexsim es un software que permite modelar y mejoras los sistemas existentes y propuestos sin tener el riesgo de que sus procesos se implementen físicamente antes de hacerlo virtualmente.
- **Marca seguridad** : Cada pasajero cuenta con un número secuencial único para ese vuelo para llevar un mejor control de la ubicación y propietario de cada equipaje, los agentes de seguridad utilizan una hoja de bingo para llevar un conteo de maletas en mostrador.
- **Modelación:** Es el proceso mediante el cual se crea una representación o modelo para investigar la realidad.
- **Optimización:** Optimización hace referencia a la acción y efecto de optimizar. En términos generales, se refiere a la capacidad de hacer o resolver alguna cosa de la manera más eficiente posible y, en el mejor de los casos, utilizando la menor cantidad de recursos.
- **Rayos x:** Los rayos X son un tipo de radiación electromagnética de la misma naturaleza que las ondas de radio, las ondas de los microondas, los rayos infrarrojos, la luz visible, los rayos ultravioletas y los rayos gama.
- **Transportación:** Acción y resultado de transportar o transportarse.

# <span id="page-14-0"></span>**I. INTRODUCCIÓN**

El presente desarrollo de investigación se refiere al tema de optimización de transito de equipaje en United Airlines, donde se hará una simulación que nos ayudará a darle mayor fluidez a las operaciones de esta.

De este modo, por medio de la aerolínea United Airlines se realizará un trabajo investigativo donde se podrán identificar distintas variables que puedan surgir en torno a los problemas que se generan en el trayecto de las bandas transportadoras.

Con la ayuda del diagrama de procesos se podrá observar intuitivamente la gestión del trabajo, donde se podrá detectar y evaluar momentos críticos dentro del proceso en la banda transportadora, para posteriormente, con las técnicas del estudio del trabajo se logre eliminar movimientos o acciones innecesarias y así reducir y eliminar tiempos improductivos en el proceso.

Asimismo, con la elaboración del diagrama de flujo se quiere obtener los beneficios que hacerlo conlleva como identificar los aspectos específicos del mismo, comprensión del proceso y organización para que finalmente puedan ser documentados e irlos mejorando continuamente.

Luego de la etapa de elaboración de diagrama de procesos se necesita identificar que están generando los cuellos de botella en el proceso y por medio de la evaluación de las posibles causas se podrá identificar las mismas.

Para detectar los tiempos improductivos será importante hacer un estudio de tiempos que nos permita ir identificando estos factores que puedan venir a impactar negativamente al proceso.

Y para que todo esto funcione y tenga congruencia se simulo mediante FlexSim, ya que este mismo programa ayude hacer una evaluación, donde el resultado sea el más beneficioso para la compañía y donde sus costos sean mínimos y la eficiencia con la productividad se maximice.

### <span id="page-15-0"></span>**II. PLANTEAMIENTO DEL PROBLEMA**

En el presente capítulo, se detalla el planteamiento del problema de la investigación, con relación al proyecto de graduación "**Optimización del tránsito de equipaje facturado en la aerolínea United Airlines"**

### <span id="page-15-1"></span>**Antecedentes**

United, inició operaciones dedicadas a Honduras en 1989 con vuelos desde San Pedro Sula, a su centro de operaciones en el Aeropuerto Intercontinental actualmente, la línea aérea ofrece vuelos diarios directos desde el Aeropuerto Internacional Ramón Villeda Morales en SPS, y del Aeropuerto Internacional de Toncontin de Tegucigalpa a Houston, con conexiones a más de 180 destinos en todo el mundo.

El constante crecimiento en la red de viajeros ha tenido un flujo de más de 700 pasajeros a diario, en las terminales, del Ramon Villeda Morales, de los cuales United Airlines únicamente, 140 a 166 pasajeros por cada vuelo.

Desde una concesión otorgada por el estado de Honduras en el año 2000 a una empresa privada, el Aeropuerto Internacional Ramon Villeda Morales ubicado en la capital industrial, contaba con una sola terminal de pasajeros y una banda transportadora con suficiente capacidad para el flujo de maletas que se le presentaba en ese momento.

La aerolínea United cuenta con un control de equipaje que consiste: en etiquetar la maleta por el agente de servicio al cliente, quien coloca la colilla en el equipaje, seguido este equipaje es inventariado por un agente de seguridad encargado de llevar el conteo de maletas salientes del mostrador, una vez enumerada la maleta con el numero secuencial del dueño, esta es colocada en la banda para ser transportada al área de rayos-X.

Por tal razón las aerolíneas hoy en día buscan la optimización del tránsito del equipaje, para brindar un excelente servicio a los pasajeros y de esta forma garantizar que las maletas se entreguen en óptimas condiciones.

### <span id="page-16-0"></span>**Enunciado Del Problema**

La aerolínea United Airlines, ubicada en el aeropuerto Villeda Morales del municipio de La Lima, Cortés, tiene un vuelo a diario, con la capacidad máxima de abordar 230 maletas por vuelo.

La problemática radica en país de origen, debido al mal tránsito de equipaje en algunos de sus procesos, esto ocasiona un cuello de botella en la banda transportadora, lo que provoca pérdidas y extravíos de equipaje.

Lo antes mencionado, conlleva que la aerolínea deberá hacer un respectivo pago, lo cual para la empresa representan pérdidas monetarias.

Mediante la investigación se detallará las causas de raíz al cuello de botella, una vez adquiriendo información y datos precisos, se determinará una solución óptima para el tránsito de equipaje.

### 2.2.1**Definición Del Problema**

<span id="page-16-1"></span>El cuello de botella en el proceso de tránsito de equipaje facturado en la aerolínea United Airlines, tiene como consecuencias daños y extravíos de maletas, por tal razón se llega a la siguiente pregunta,

¿Se podrá optimizar el proceso de tránsito por medio de una simulación en donde se busque una mejora en tiempos y reducir el riesgo del equipaje?

### <span id="page-16-2"></span>**Preguntas De Investigación**

- 1. ¿Cómo identificar el cuello de botella, por medio de un estudio de tiempo?
- 2. ¿Cuánta pérdida económica representa para United Airlines no entregar en óptimas condiciones el equipaje de sus pasajeros?
- 3. ¿Sera factible simular mediante el programa FlexSim el proceso actual de la Aerolínea United Airlines y así mismo encontrar una solución de mejora a la problemática?

### <span id="page-16-3"></span>**Hipótesis**

### Según (Sampieri)Define

hipótesis como aquello que "indica lo que está buscando o tratando de probar y pueden definirse como explicaciones tentativas del fenómeno investigado, formuladas a manera de proposiciones."

Las hipótesis pueden no ser verdaderas, por ello necesitan comprobarse con hechos, pero el investigador al formularlas no puede asegurar que vayan a comprobarse.

Así mismo Samperi menciona que dentro de la investigación científica, las hipótesis son proposiciones tentativas acerca de las relaciones entre dos o más variables y se apoyan en conocimientos organizados y sistematizados.

### <span id="page-17-0"></span>2.4.1**Hipótesis De Investigación**

Si el costo beneficio es mayor al costo de inversión es aceptable.

#### 2.4.2**Hipótesis Nula**

<span id="page-17-1"></span>Si el costo beneficio es menor al costo de inversión no es aceptable.

#### 2.4.3**Variables De Investigación**

<span id="page-17-2"></span> Luego de formular la hipótesis, hay que identificar y examinar las variables involucradas. Una variable es una propiedad que puede variar y cuya variación es susceptible de medirse y observarse.

 En toda investigación se debe establecer la variable dependiente, esta no se manipula se mide para ver el efecto de la variable independiente. La variable independiente es la que se estudia y manipula y es la que afecta directamente los resultados. (Segura, s. f.)

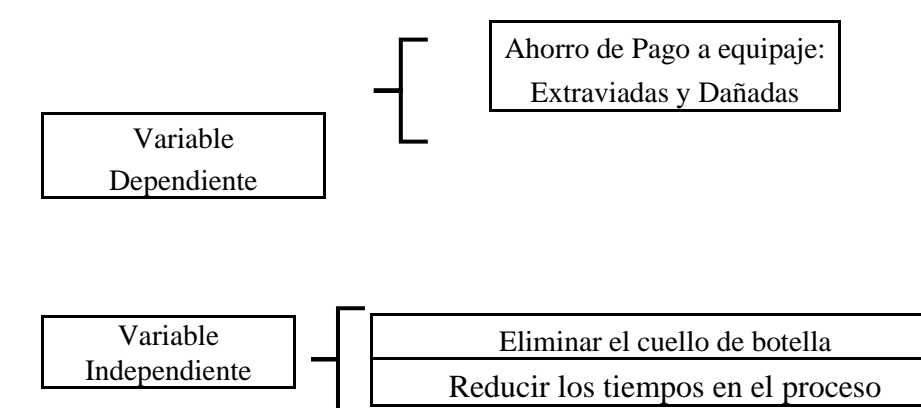

<span id="page-17-3"></span>*Figura 2.4-1.1 Variables para el desarrollo del proyecto*

*Fuente: Elaboración Propia*

Variable dependiente:

• Ahorro de pago a equipaje: Extraviadas y Dañadas, se medirá esta variable para que la empresa al encontrar una solución óptima se evite pagar estos respectivos pagos que solo representan pérdidas monetarias para UA.

Variables independientes:

- Eliminar el cuello de botella: Se desea conocer esta variable para determinar las causas de raíz del problema y evitar de esta forma el cuello de botella en el proceso que se analice.
- Reducir los tiempos en los procesos: Se simulará los tiempos para de estar forma analizar la situación actual de la empresa y mediante medir el tiempo de los procesos de UA.

### <span id="page-18-0"></span>**Justificación**

"La justificación de un proyecto es un ejercicio argumentativo donde se exponen las razones por las cuales se realiza una investigación o un proyecto, en ella, el responsable del proyecto establece juicios razonables sobre el sentido, la naturaleza y el interés que persigue dicho trabajo de cara a ciertos compromisos académicos o sociales" (Riquelme, 2020).

La presente investigación se enfocará en analizar el cuello de botella que genera daños, pérdidas y extravíos del equipaje del pasajero detectados en el país de origen.

Es necesario conocer a fondo cada proceso y estudiar cual es el causante, para evitar el cuello de botella, es muy importante el desarrollo de nuevas ideas y proyectos que beneficien a la compañía, para seguir generando confiabilidad y transparencia a la hora de llevar a cabo el desarrollo de las operaciones del área de abordaje.

Ante la necesidad de eliminar el cuello de botella en la banda transportadora la empresa se estaría ahorrando \$7,500 aproximadamente al mes por reclamos de maletas dañadas o extraviadas por las consecuencias que generan los cuellos de botella.

En las siguientes tablas se muestran los datos de las cantidades por cada año y valor que pagan por estás:

<span id="page-19-0"></span>*Tabla 2.5-1 Maletas dañadas*

| Estación: SAP   |       |       |       |
|-----------------|-------|-------|-------|
| Aerolínea: UA   |       |       |       |
| Maletas Dañadas |       |       |       |
| Año             | 2018  | 2019  | 2020  |
| Cantidad        | 22    | 25    | 13    |
| Pago Total \$   | \$300 | \$300 | \$300 |

*Fuente: Elaboración Propia*

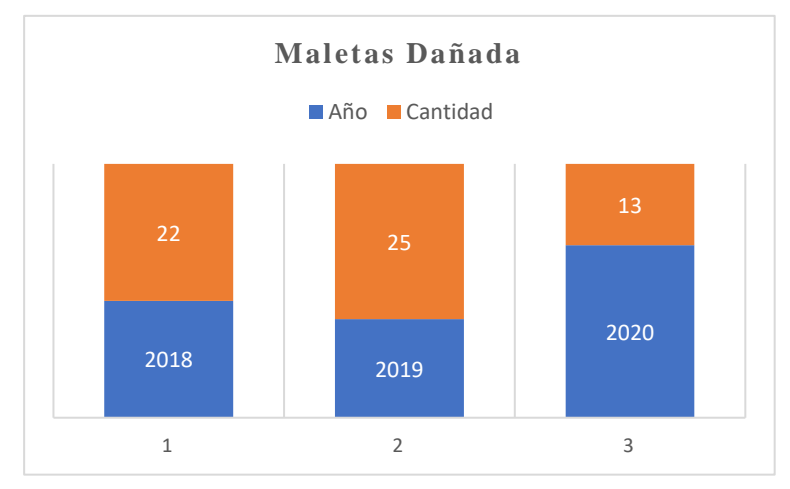

*Figura 2.5-1 Maletas dañadas*

*Fuente: Elaboración Propia*

En el año 2018 se estimaron 22 maletas , en el 2019 25 y 2020 13, pero este año por el cierre del aeropuerto solo se contabilizaron las maletas hasta el mes de octubre.

<span id="page-20-0"></span>*Tabla 2.5-2 Maletas extraviadas*

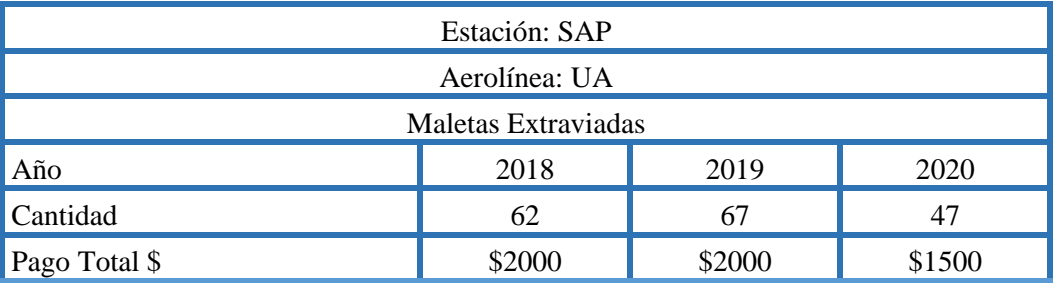

### *Fuente: Elaboración Propia*

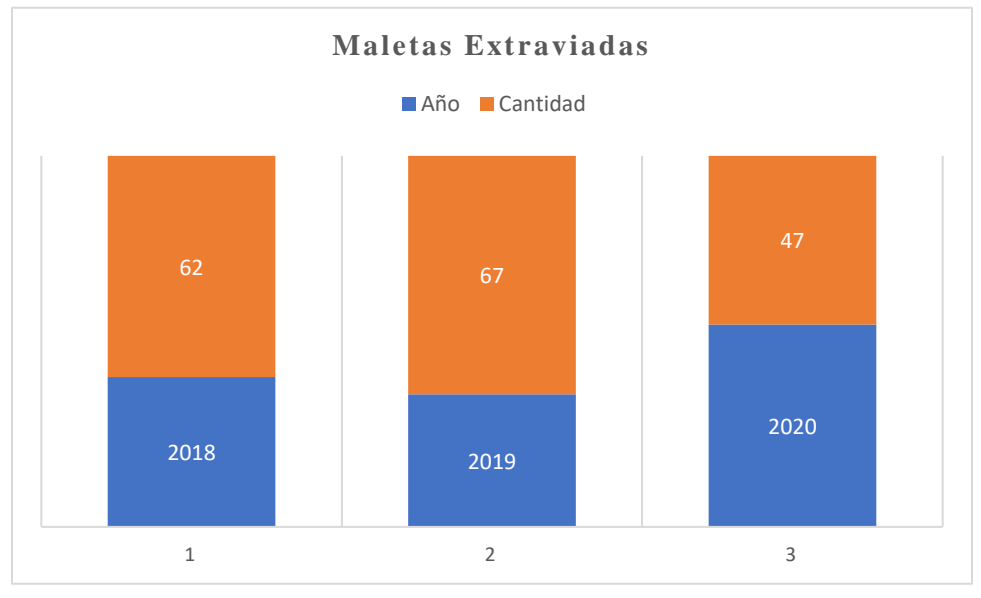

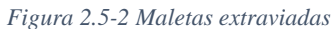

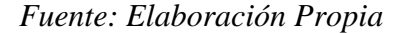

En el año 2018 se estimaron 62 maletas extraviadas, en el 2019 la cantidad de 25 y 2020 un total de 13.

Nota: En el año 2020 solo se estimó las cantidades de maletas de enero a marzo y de mayo a octubre, por motivos de la pandemia del Covid-19 y por las inundaciones recientes los meses de noviembre a diciembre, no se contabilizaron equipajes por el cierre total del aeropuerto.

### <span id="page-21-0"></span>**III. OBJETIVOS**

(Hernández Sampieri et al., 1991) Afirma: "Los objetivos de investigación tienen la finalidad de señalar a lo que se aspira en la investigación y deben expresarse con claridad, pues son las guías del estudio" (p. 92).

### <span id="page-21-1"></span>**Objetivo General**

Con este proyecto se desea alcanzar una optimización del tránsito de equipaje facturado, para mejorar los procesos operativos en la aerolínea United Airlines.

# **Objetivos Específicos**

- <span id="page-21-2"></span>1. Identificar el cuello de botella mediante un estudio de tiempos, para ayudar a United Airlines al mejoramiento del tránsito de equipaje.
- 2. Demostrar cuantitativamente la pérdida económica que representa para United Airlines el no entregar en óptimas condiciones el equipaje de sus pasajeros.
- 3. Diseñar una simulación en FlexSim que permita saber que tan factible seria hacer cambios en el proceso actual de la aerolínea.

# <span id="page-22-0"></span>**IV. MARCO TEÓRICO**

Hernández Sampieri et al, (1991) afirma: "Marco teórico (o revisión de la literatura) Es un compendio escrito de artículos, libros y otros documentos que describen el estado pasado y actual del conocimiento sobre el problema de estudio. Nos ayuda a documentar cómo nuestra investigación agrega valor a la literatura existente" (Hernández Sampieri et al., 1991).

"El Marco teórico es el resultado de los dos primeros pasos de una investigación (la idea y planteamiento del problema), ya que una vez que se tiene claro que se va a investigar, es el "manos a la obra" de la investigación.

Consiste en analizar y presentar las teorías que existen sobre el problema a investigar, también incluye los trabajos e investigaciones que existen y todos los antecedentes sobre lo que se va a desarrollar como investigación.

El marco teórico se refiere a todas las fuentes de consulta teórica de que se puede disponer sobre el problema a investigar.

La función general del marco teórico es acondicionar la información científica que existe sobre lo que se va a investigar, para tener conocimiento científico nuevo, sirve para: no cometer errores en nuestro estudio a desarrollar o a prevenirlos de ser posible, nos da guías de cómo hacer nuestro estudio o a dónde dirigirlo, nos da una clave o claves de referencia (marco de referencia) para ir interpretando los resultados que se vayan obteniendo en la investigación, nos ayuda a centrarnos en el problema estudiado y no desviarnos de él, nos ayuda a elaborar más adelante la hipótesis, nos ayudara a descubrir nuevo conocimiento científico.

En general es de donde se alimentará de información el inicio de la investigación para ir dándole forma a lo que pretendemos hacer.

Ahora en términos amplios comprende dos etapas, la primera, es revisar todas las fuentes de información antes mencionadas, pero sólo todo aquello que se relacione o sea útil para nuestra investigación (el tema) y se debe de extraer de manera cuidadosa las referencias que sean de utilidad para nuestros objetivos, solo lo más importante y actual; la segunda, se refiere a que el investigador debe de adoptar una postura u opinión propia sobre la teoría consultada (para el investigador adoptar una propia teoría) ,es decir, su propio punto de vista o como está abordando la información que maneja" (Zamorano García, s. f.)

#### <span id="page-23-0"></span>**Aerolínea**

"Aeropuertos de Honduras es la empresa que opera y administra los cuatro aeropuertos internacionales en las ciudades más importantes de Honduras, y en cada uno de estos aeropuertos operan diferentes aerolíneas tanto nacionales como internacionales" (Aerolíneas | Aeropuertos de Honduras, s. f.).

"El mundo de las [líneas aéreas](https://www.itaerea.es/masters-cursos/formacion-en-companias-aereas) es muy complejo y está altamente regulado. Existen compañías aéreas que se dedican al transporte de pasajeros y carga de forma regular, mientras que también hay otras empresas que transportan pasajeros de forma puntual bajo demanda. Estas últimas compañías se conocen como «chárter».

Los mayores costes a los que tienen que hacer frente las aerolíneas son los sueldos de sus empleados, el combustible y el alquiler de las aeronaves. A ellos se suman gastos variables como las tasas aeroportuarias, marketing, promociones o comisiones a agencias de viajes.

Por otro lado, los [márgenes de beneficio](https://www.itaerea.es/rentabilidad-companias-aereas) en el sector de las aerolíneas son muy ajustados. El margen de beneficio neto se sitúa en el 3,4% (superior al 3,1% de 2019). Para hacernos una idea, Lufthansa, el primer grupo aéreo europeo, cerró 2019 con unos ingresos de 39.000 millones de euros. Sus costes se elevaron a 37.309 millones, lo que dejó el resultado operativo (EBIT) en 1.857 millones.

Sin embargo, el grupo IAG destaca entre los proveedores de servicios que han logrado aumentar la eficiencia en los costes de los empleados para incrementar sus márgenes, ya que los costes laborales disminuyeron del 27% de los ingresos al 19% durante 2007-2018.

Los pasajeros transportados a nivel mundial por las aerolíneas han aumentado hasta los 4.720 millones (un 4% más respecto a los 4.540 millones de pasajeros en 2019). Las toneladas de carga transportadas se recuperan hasta los 62,4 millones, un incremento del 2,0% sobre los 61,2 millones de toneladas transportadas en 2019. Las aerolíneas ofrecen un servicio imprescindible para el desarrollo económico y social a nivel global" ( Compañías Aéreas, s. f.)

### 4.1.1**United Airlines**

<span id="page-24-0"></span>Como aerolínea se tiene un propósito en conjunto, conectar a las personas, uniendo al mundo. Para United Airlines es muy importante poder brindar un servicio y una experiencia de calidad a sus clientes. Todos los días, ayudamos a unir al mundo conectando a las personas con los momentos que más importan. Este propósito compartido nos impulsa a ser la mejor aerolínea para nuestros empleados, clientes y todos los que servimos(*United Hub*, s. f.).

se dedica a brindar a los pasajeros un nivel de servicio que nos convierte en líderes de la industria aérea. Sabemos que para lograrlo debemos contar con un producto del cual estemos orgullosos y con empleados que disfruten de venir a trabajar todos los días.

El objetivo es hacer de cada vuelo una experiencia segura y agradable para los pasajeros. El Compromiso de United con el pasajero explica los compromisos de servicios específicos para que puedan mantener un alto nivel de desempeño y mejorar todo lo que sea posible.

El Compromiso explica que las políticas de manera clara, coherente y entendible. Cuentan con programas de entrenamiento especializados y mejoras en los sistemas para apoyar a nuestros empleados a cumplir con estos compromisos, y evaluamos el nivel de cumplimiento.(*Our United Customer Commitment*, s. f.-a)

Trabajan con empeño para entregarle su equipaje documentado a tiempo. Si sus piezas de equipaje documentado se demoran o se pierden, harán todo lo que sea razonablemente posible para entregar sus piezas dentro de las primeras 24 horas.

Si tuviera gastos a causa de la demora de equipaje y cumple los requisitos para recibir compensación, nosotros le compensaremos por todos los gastos razonablemente necesarios incurridos. Si su equipaje se pierde, lo reembolsaran cualquier cargo que haya pagado para transportarlo.(*Our United Customer Commitment*, s. f.-b)

### <span id="page-24-1"></span>4.1.2 **Contrato De Transporte**

El transporte de pasajeros y equipaje en vuelos operados por United Airlines, Inc. ("United"), las aerolíneas que operan como United Express y otras aerolíneas que operan como socios de código compartido de United (en conjunto "Aerolíneas de United"), se encuentran sujetos a los términos y condiciones establecidos en el Contrato de transporte de United, además de cualquier otro término o condición impresos en el boleto, en la cubierta del boleto o en el recibo del boleto electrónico. Al comprar un boleto o aceptar el transporte, el pasajero acepta estas disposiciones. Los términos integrados pueden incluir, pero no se limitan a:

Limitaciones de responsabilidad por retrasos, daños y pérdida de equipaje, incluidos bienes frágiles o perecederos.

- Limitaciones de las reclamaciones, incluidos los periodos de tiempo en los que un pasajero puede presentar una reclamación o emprender acciones legales contra United.
- Derechos de United® para cambiar los términos del Contrato de transporte.
- Normas referentes a la reconfirmación de reservaciones, horarios de registro y el derecho a denegar el transporte.
- Derechos y limitaciones de las aerolíneas de United® respecto de sus responsabilidades en el retraso o cancelación de un servicio, incluidos los cambios de horarios, la sustitución de aeronaves o de aerolíneas alternativas y las modificaciones de ruta.

### <span id="page-25-0"></span>**Diagrama De Procesos**

"Un conjunto de actividades, acciones o toma de decisiones interrelacionadas, caracterizadas por inputs y outputs, orientadas a obtener un resultado específico como consecuencia del valor añadido aportado por cada una de las actividades que se llevan a cabo en las diferentes etapas de dicho proceso".(Herramientas de mejora continua: Diagrama de Procesos, s. f.)

"El diagrama es una herramienta visual muy intuitiva para la gestión del trabajo. Funciona muy bien para detectar y comunicar los pasos a seguir para lograr un propósito, así como los momentos críticos en donde el equipo debe prestar una especial atención. En concreto, explicaremos qué es un diagrama de proceso, un instrumento gráfico diferente al diagrama de proyecto. Por ello, antes de empezar conviene conocer las [diferencias entre proyecto y proceso](https://www.sinnaps.com/academy-sinnaps/diferencia-proyecto-proceso) y su contexto de cara al trabajo.

En primer lugar, un proyecto es un conjunto de actividades que se realiza con fecha de inicio y fin, siempre en base a un objetivo a conseguir. Pueden intervenir en él múltiples recursos, con una red de dependencias entre las tareas compleja o simple, según el tipo de resultado a desarrollar.

Lo más importante de los proyectos es concebirlos como situaciones únicas. Esto quiere decir, que para cada proyecto utilizaremos uno determinados recursos en unas fechas específicas.

En segundo lugar, cuando hablamos de proceso nos referimos al procedimiento rutinario para conseguir siempre el mismo resultado. Las dependencias entre las tareas, así como la duración de estas siempre son las mismas. Sin embargo, los procesos carecen de fecha específica ya que se realizan siguiendo las dependencias entre las actividades y no según el calendario"(*Sinnaps*, s. f.).

### 4.2.1**Tecnicas De Estudio De Trabajo**

<span id="page-26-0"></span>Estudio de metodos (EM): Es el registro y examen crítico de cómo se realizan actividades con el fin de mejorarlas

La medicion del trabajo (MT): Es la aplicación de técnicas para determinar el tiempo que invierte un trabajador cualificado en llevar a cabo una tarea.

Ambas están muy relacionadas. El estudio de métodos, tiene fundamentalmente la finalidad de eliminar movimientos innecesarios y sustituir métodos malos por buenos. La medición de tiempos, busca reducir y eliminar tiempos improductivos"(García, 2004)

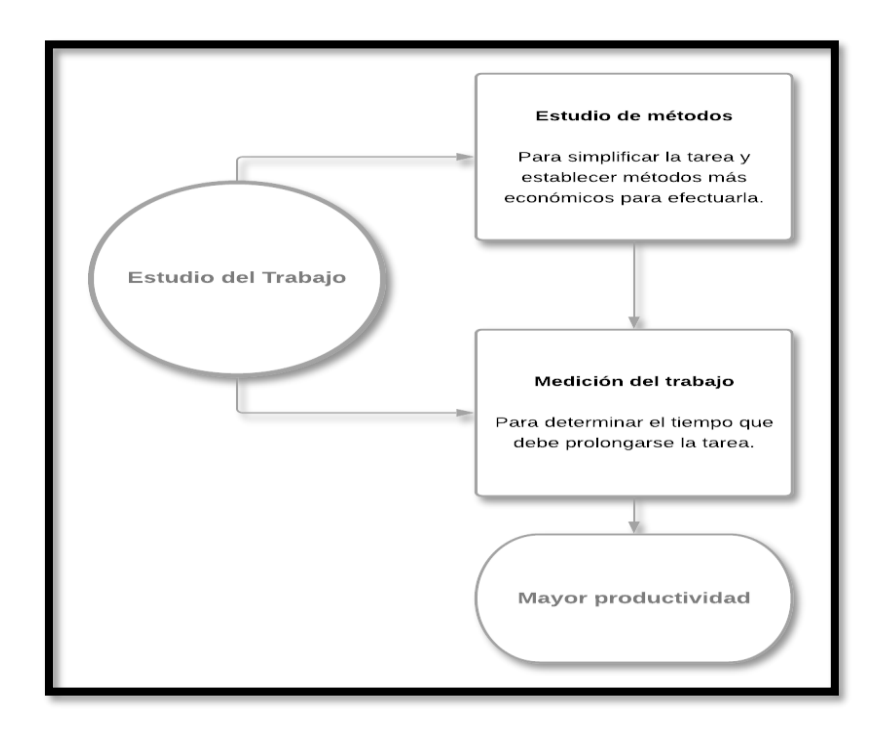

<span id="page-26-1"></span>*Figura 4.2-1 Esquema estudio de trabajo*

*Fuente: Elaboración propia*

#### 4.2.2**Diagrama De Flujo Y Gestión De Procesos: Beneficios**

<span id="page-27-0"></span>Las organizaciones constituyen sistemas de procesos. Por ello, es indispensable identificar tanto los procesos como las relaciones que existen entre ellos. Finalmente, han de ser documentados y mejorados continuamente.

Para el análisis de los procesos, y su documentación, es necesario diagramar el flujo de actividades. Así, los diagramas de flujo son imprescindibles para comprender cómo actúa un proceso y determinar sus puntos de mejora.

En este sentido, son numerosos los beneficios que aporta el uso del diagrama de flujo:

En primer lugar, mejora la comprensión del proceso. El conjunto de actividades, relaciones e incidencias de un proceso no es fácilmente discernible a priori. La diagramación hace posible aprehender ese conjunto e ir más allá, centrándose en aspectos específicos del mismo, apreciando las interrelaciones que forman parte del proceso, así como las que se dan con otros procesos y subprocesos.

Las actividades de análisis y diagramación de procesos ayudan a la organización a comprender cómo se están desarrollando sus procesos y actividades, al tiempo que constituyen el primer paso para mejorar las prácticas organizacionales.

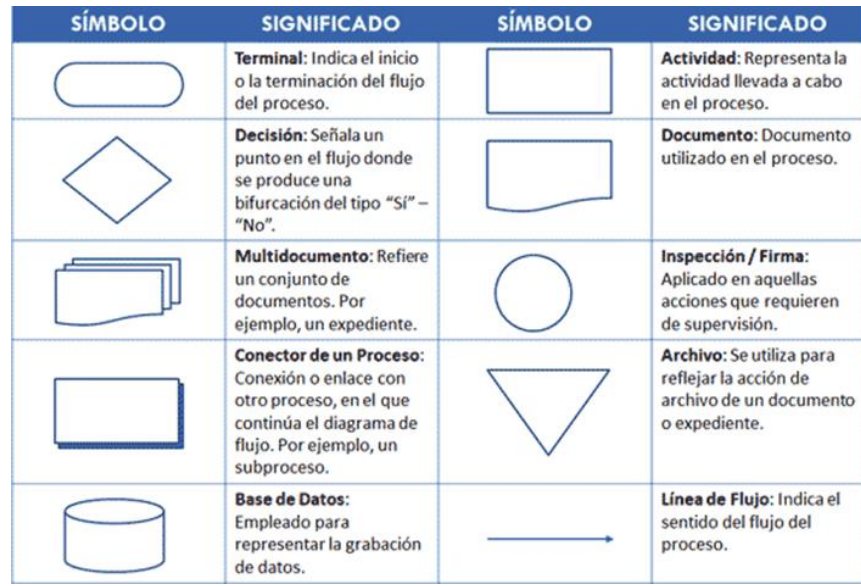

<span id="page-27-1"></span>*Figura 4.2-2 Simbología*

*Fuente: (Qué es un Diagrama de Flujo de Proceso o Flujograma -, 2012)*

### <span id="page-28-0"></span>**Cuello De Botella**

Se denomina a todo elemento que disminuye o afecta el proceso de producción en una empresa. Se denomina así a aquellas actividades que disminuyen el proceso de producción, incrementando los tiempos de espera y reduciendo la productividad, lo cual genera un aumento en el costo final del producto o servicio.(«Cuello de botella en la producción», 2020)

Un proceso se puede definir como "un conjunto de actividades, acciones o toma de decisiones interrelacionadas, caracterizadas por inputs y outputs, orientadas a obtener un resultado específico como consecuencia del valor añadido aportado por cada una de las actividades que se llevan a cabo en las diferentes etapas de dicho proceso".

La fase del proceso en la que se presenta el cuello de botella, por lo general, tiene un gran inventario pendiente de procesar porque es más lenta que los procesos anteriores. Por este motivo las siguientes fases van a sufrir retrasos y tiempos de parada no deseados que, finalmente, se traducen en reducción de producción y aumento de costes.(*cuidatudinero*, s. f.)

"Se denomina comúnmente "cuello de botella" a todo elemento, que afecta o disminuye el proceso de producción de una empresa, incrementando los tiempos de espera y reduciendo la productividad, lo que tiene como consecuencia el aumento del tiempo total que se requiere para completar un proceso, generando su vez un aumento en el costo final del producto" (Teowin, 2019).

El cuello de botella se identifica con las etapas del proceso que constituyen subprocesos que limitan o bloquean el flujo de trabajo, o también se identifica como una fase de la cadena de producción más lenta que otras provocando que el proceso de producción global sea menos eficiente, por lo tanto, en estas fases el rendimiento es mucho menor, dado que se trabaja por debajo de la capacidad

También se detectan los cuellos de botella cuando una unidad de trabajo tarda más tiempo en entrar y salir de esa etapa, lo cual se denomina Lead time y se asociada a la etapa más larga del flujo del trabajo. Estos factores limitantes se llaman embudos, cuellos de botella o restricciones.(Sesame Assets, 2020)

#### <span id="page-29-0"></span>4.3.1**Principales Causas De Los Cuellos De Botella**

- 1. Falta de materiales: Un proceso de producción requiere de insumos y máquinas que estén en buenas condiciones. Es necesario que se lleve a cabo el inventario correcto para reconocer qué implementos presentan fallas con el fin de evitar que el proceso se retrase y con ello aumente el costo.
- 2. Personal mal preparado: Contar con un personal idóneo y preparado hará que el proceso de producción avance de manera compacta. Tener un trabajador que no conoce el proceso o es ineficiente puede causar pérdidas económicas en la empresa e incluso humanas.
- 3. Falta de almacenes: Las empresas tienen problemas para dejar los productos que fabrican por falta de espacio. Para evitarlo, se recomienda instalar almacenes intermedios entre aquellos procesos donde se puede producir un cuello de botella con el fin de que el material no se pierda y cause a su vez pérdidas económicas.
- 4. Desinterés administrativo: Las gerentes y jefes de la empresa deben estar al tanto de todo el proceso de producción y de las posibles fallas que puedan generarse con el fin de mitigar los daños. Si éstos no muestran interés, difícilmente se podrá cumplir con los tiempos establecidos, perdiendo dinero y sobre todo el prestigio ganado. (UPN, 2016)

### <span id="page-29-1"></span>**Estudio De Tiempos**

La Medición del trabajo es la aplicación de técnicas para determinar el tiempo que invierte un trabajador calificado en llevar a cabo una tarea definida efectuándola según una norma de ejecución preestablecida(*IISE-México*, s. f.)

El [estudio de métodos](https://www.ingenieriaindustrialonline.com/ingenieria-de-metodos/que-es-la-ingenieria-de-metodos/) es la técnica por excelencia para minimizar la cantidad de trabajo, eliminar los movimientos innecesarios y substituir métodos. La medición del trabajo a su vez sirve para investigar, minimizar y eliminar el tiempo improductivo, es decir, el tiempo durante el cual no se genera valor agregado.

Una función adicional de la Medición del Trabajo es la fijación de tiempos estándar (tiempos tipo) de ejecución, por ende es una herramienta complementaria en la misma Ingeniería de Métodos, sobre todo en las fases de [definición e implantación.](https://www.ingenieriaindustrialonline.com/ingenieria-de-metodos/definicion-implantacion-y-mantenimiento-del-metodo/) Además de ser una herramienta invaluable del coste de las operaciones.

Así como en el estudio de métodos, en la medición del trabajo es necesario tener en cuenta una serie de [consideraciones humanas](https://www.ingenieriaindustrialonline.com/estudio-de-tiempos/seleccion-del-trabajo-y-etapas-del-estudio-de-tiempos/) que nos permitan realizar el estudio de la mejor manera, dado que lamentablemente la medición del trabajo, particularmente el estudio de tiempos, adquirieron mala fama hace algunos años, más aún en los círculos sindicales, dado que estas técnicas al principio se aplicaron con el objetivo de reducir el tiempo improductivo imputable al trabajador, y casi que pasando por alto cualquier falencia imputable a la dirección (Ingeniería Industrial Online, 2019).

"Una de las soluciones más empleadas en las industrias españolas para la mejora de procesos es un correcto estudio de métodos y tiempos.

El objetivo de este estudio es detectar el tiempo improductivo y separarlo del tiempo productivo, así como una detección precoz en el futuro en caso de que vuelva a producirse.

La figura del ingeniero industrial es clave para llevar esta tarea a cabo. Para ello, ha de conocer cuánto dura una tarea con el estudio de tiempos, determinar variaciones de actividad u operación para obtener los datos necesarios y poder establecer el cálculo estándar de procesos, los estándares adecuados para cada una de ellas; además de considerar otros factores que influyen y que puede afectar a las métricas como la fatiga, etc." (Mejora de la Productividad, 2018).

### <span id="page-30-0"></span>**Simulación**

"La simulación de procesos de manufactura o industriales no es nada reciente, solo que hoy, con la entrada de la [Industria 4.0,](https://www.autycom.com/situacion-de-mexico-ante-la-industria-4-0/) la forma de implementarlo ha cambiado. Un simulador de procesos es una especie de maqueta o modelo digital o virtual de cualquier proceso industrial. Este modelo o copia digital está diseñado a partir de diversos que se quieran tomar en cuenta para la producción de un producto específico.

Este diseño a detalle en el mundo digital permite que las producciones sean más efectivas en tiempos, precisión y seguridad. El margen de error se reduce significativamente porque es posible determinar áreas de oportunidad con antelación. Adicionalmente, como el simulador de procesos desdobla cálculos, es posible proyectar a futuro" (Autycom, 2020).

"Los continuos cambios y avances en la logística y los sistemas productivos hacen necesaria la realización de mejoras y la toma de decisiones. La simulación es una buena herramienta de apoyo para este tipo de acciones.

Basándose en análisis "what if", la simulación permite reproducir virtualmente los procesos y estudiar su comportamiento, para analizar el impacto de los posibles cambios o para comparar diferentes alternativas de diseño sin el alto coste de los experimentos a escala real.

El objetivo final es conseguir la mejor configuración del proceso con un coste mínimo, maximizando la eficiencia y la productividad" (*– Simulación de procesos – e logística*, s. f.)

"Es usual que, en los problemas de ingeniería, se estudien y analicen diversos sistemas. Un sistema se puede entender como una instalación o un proceso real o planeado, por ejemplo, una planta de manufactura con máquinas, personas, métodos de transporte, bandas transportadoras y espacio de almacenamiento; un sistema también puede ser una entidad bancaria con diferentes tipos de clientes, servidores e instalaciones como ventanillas de cajeros, cajeros automáticos, mesas de préstamos y cajas de seguridad para depósitos, o bien, una red de computadoras con servidores, clientes, unidades de disco, unidades de cintas magnéticas, impresoras, redes y operadores, entre otros.

Cuando se nos planteamos la tarea de estudiar y analizar un sistema, desde el punto de vista científico, los distintos ámbitos y actividades del entorno que nos rodea, nos encontramos con el reto de enfrentamos con problemas de enorme complejidad, que vienen dados, por las múltiples interrelaciones que existen y la diversidad de agentes que intervienen.

Ante esto, tenemos dos alternativas para abordar su estudio, bien sea mediante la construcción de modelos analíticos, usualmente un modelo matemático, de dimensiones gigantescas o bien emprendiendo un camino basado en la observación real, lo que va a suponer, esto último, dejar de lado la construcción del modelo matemático y por tanto el abandono del progreso científico en la interpretación de estos fenómenos reales.

Ante esta disyuntiva, se hace imprescindible la utilización de una nueva metodología que ayude, por un lado, a la resolución de los problemas planteados en la modelización de estos sistemas complejos y por otro, a la creación de estos modelos adaptados a los grandes problemas con los que nos podemos enfrentar en la actualidad; y esta nueva forma de afrontar estos temas es la simulación.

La simulación se refiere a un conjunto de métodos y aplicaciones que buscan imitar el comportamiento de sistemas reales, generalmente en una computadora y con un software apropiado.

El uso de la simulación como metodología de trabajo es una actividad muy antigua, y podría decirse que inherente al proceso de aprendizaje del ser humano para lo que ha sido necesario construir artificialmente objetos y experimentar con ellos dinámicamente antes de interactuar con el sistema real.

En la actualidad la Simulación se emplea como una herramienta en el proceso de toma de decisiones y como un medio para comprender la realidad y asumir su complejidad, sin necesidad de interactuar con el sistema real y, al igual que la mayoría de los métodos de análisis, implica sistemas y sus modelos" (*Milenio2020*, s. f.).

"La simulación consiste en situar a un educando en un contexto que imite algún aspecto de la realidad y en establecer en ese ambiente situaciones, problémicas o reproductivas, similares a las que él deberá enfrentar con individuos sanos o enfermos, de forma independiente, durante las diferentes estancias clínico-epidemiológicas o las rotaciones de su práctica preprofesional (internado).

El uso de la simulación en los procesos educativos de las Ciencias Médicas constituye un método de enseñanza y de aprendizaje efectivo para lograr en nuestros educandos el desarrollo de un conjunto de habilidades que posibiliten alcanzar modos de actuación superiores.

Tiene el propósito de ofrecer al educando la oportunidad de realizar una práctica análoga a la que realizará en su interacción con la realidad en las diferentes áreas o escenarios docenteatencional que se trate.

Es necesario que en todo momento se garantice el cumplimiento de los principios bioéticos durante la realización de las diferentes técnicas de simulación.

El empleo de la simulación permite acelerar el proceso de aprendizaje y contribuye a elevar su calidad. No puede constituir un elemento aislado del proceso docente, sin un factor integrador, sistémico y ordenado de dicho proceso.

Su utilización debe tener una concatenación lógica dentro del Plan Calendario de la Asignatura que se corresponda con las necesidades y requerimientos del Plan de Estudio y de los Programas Analíticos de las diferentes asignaturas" (Salas Perea & Ardanza Zulueta, 1995).

### 4.5.1**Pasos Para Desarrollar Un Estudio De Simulación**

<span id="page-33-0"></span>"En general se puede decir que la simulación sigue el método científico ya que el usuario inicia formulando una hipótesis de como espera que el sistema se comportara ante cierto escenario. A partir de esta hipótesis o escenario propuesto, el usuario desarrolla un modelo de simulación que le permita experimentar con dicha configuración de variables de entrada.

Una vez que el modelo ha sido construido y validado, el usuario lo usa para correr diferentes experimentos de simulación con el fin de probar su hipótesis. Finalmente, mediante la observación del comportamiento de las variables de desempeño o salida, el usuario puede hacer conclusiones acerca de la validez de su hipótesis al confirmar si estas se comportan como se espera, es decir si se pudo o no rechazar la hipótesis inicial.

Si la hipótesis fue correcta, entonces se puede proceder a recomendar con confianza la adopción de la configuración simulada. Si la hipótesis se rechaza, el proceso antes descrito se repite y se prueban otros escenarios hasta que el usuario este satisfecho con los resultados obtenidos.

Para el desarrollo de un estudio de simulación pueda realmente dirigir al usuario hacia la mejor solución posible al problema bajo estudio, es necesario seguir una serie de pasos específicos y tomar ciertas precauciones que se discutirán a continuación. Muchos autores han planteado diferentes pasos para el desarrollo de un estudio de simulación exitoso.

### <span id="page-33-1"></span>**Software de FlexSim**

Flexsim es una herramienta de análisis que ayuda a ingenieros y los planificadores a tomar decisiones inteligentes en el diseño y la operación de un sistema. Con Flexsim, se puede desarrollar un modelo de computadora en 3 dimensiones de un sistema de la vida real.

Con la animación gráfica objetiva y los informes de rendimiento de envergadura de Flexsim, usted puede identificar los problemas y valorar las soluciones alternativas en un breve lapso de tiempo. Flexsim brinda la posibilidad de realizar un modelo de un sistema antes de que sea construido, o evaluar políticas operativas antes de que sean puestas en funcionamiento, usted evitará muchos de los problemas que son comunes en la puesta en marcha de un nuevo sistema.(Furcio, 2011)

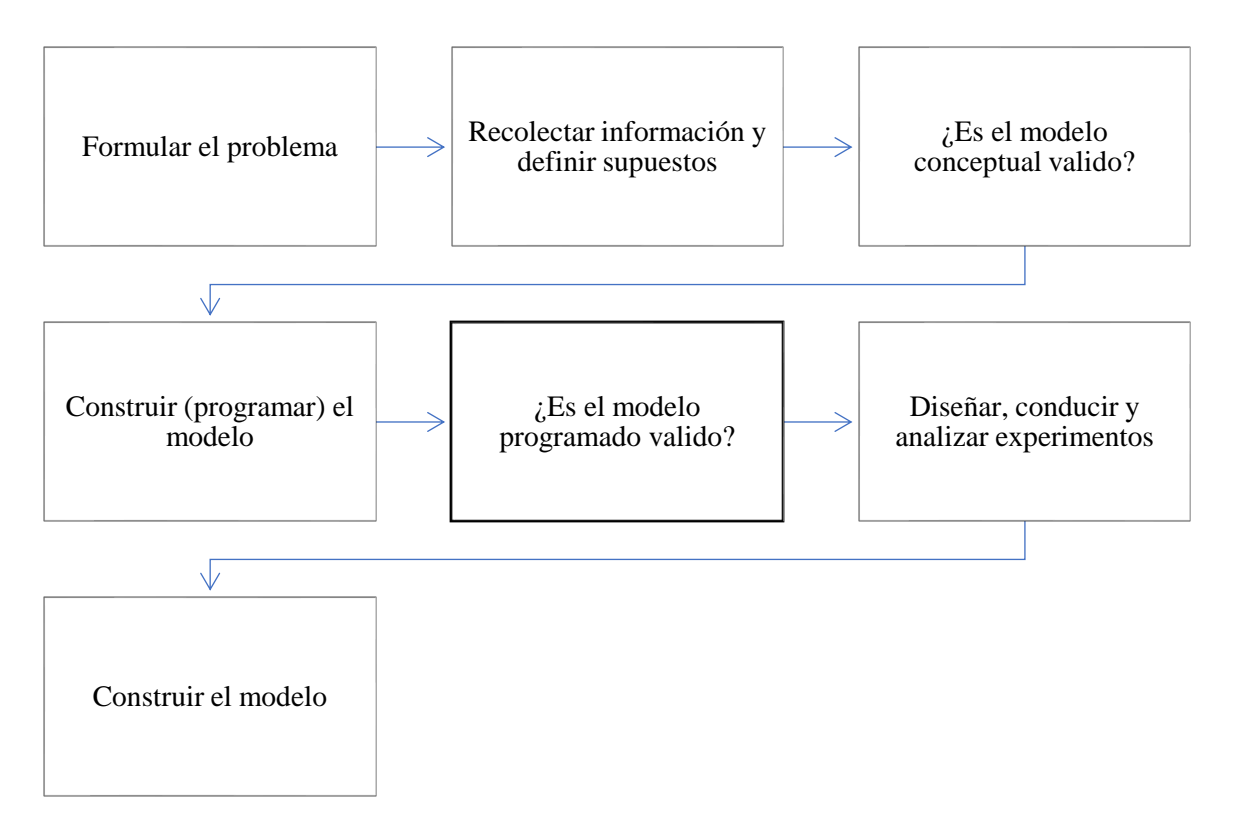

<span id="page-34-0"></span>*Figura 4.6-1 Flujograma de modelación*

#### *Fuente: (Ocampo & Pavón, 2012a)*

"FlexSim Software ha estado empujando los límites de software de simulación durante 20 años. Nuestro objetivo ha sido y será siempre crear el mejor software de simulación, herramientas que son a la vez potentes y fáciles de usar. Nosotros hemos logrado ese objetivo cuando usted utiliza uno de nuestros productos líderes en la industria para optimizar su proceso actual o planificado, reducir los residuos y aumentar los ingresos.

FlexSim es diferente de otros desarrollos de software sim ya que estamos totalmente centrados en proporcionar valor para usted y su negocio. Escuchamos con atención a las necesidades de los clientes e invertimos la mayor parte de nuestro tiempo y recursos en el desarrollo en lugar de marketing y publicidad, todo lo que nuestro software puede proporcionar el máximo valor a nuestros clientes. Nuestra base de usuarios activos y personal capacitado de apoyo técnico está listo y dispuesto a ayudarle a sacar el máximo provecho de su experiencia de simulación de software. Sabemos que usted quiere respuestas sobre sus procesos de negocio, y queremos ayudar a encontrarlos" (*Tecnologías Carem*, s. f.).

### 4.6.1**Simulación De Eventos Discretos Con Flexsim**

<span id="page-35-0"></span>La simulación de eventos discretos es una herramienta poderosa que sirve para analizar y diseñar sistemas nuevos y para dar retroalimentación y proponer cambios a procedimientos de operación en sistemas existentes.

Debido a esto la simulación de sistemas se ha vuelto una práctica común en ingenieros, administradores y científicos, en vista de que permite la evaluación del desempeño operativo de un sistema antes de su implementación, o la comparación de varias alternativas operacionales sin perturbar el sistema real.

White e Ingalls (2009) explican que a pesar de los diferentes paradigmas de simulación de eventos discretos que existen, hay una estructura básica que es usada por la mayoría de los paquetes de simulación de hoy en día. Esta estructura está conformada por los siguientes elementos:

**Entidades** – el arribo de entidades dinámicas genera las entradas del sistema. Estas entidades o productos fluyen a través del sistema y son los elementos que propician los cambios de estado en las variables del sistema. Ejemplos de entidades son clientes, cajas o cualquier elemento que se mueve a través del sistema y al cual el sistema le agrega valor con cada proceso que se realiza.

**Actividades** – son las tareas desarrolladas de manera directa o indirecta en soporte al procesamiento de las entidades. Son los procesos y lógica en la simulación. Las entidades interactúan con las actividades para crear eventos. Cada vez que una actividad inicia o finaliza un evento sucede y el sistema cambia de estado.

Las actividades pueden ser de tres tipos: retraso, espera y lógica. Las actividades de retraso suceden cuando una entidad es detenida por un periodo específico de tiempo (para simular algún procesamiento). Las actividades de espera ocurren cuando el flujo de una entidad se suspende por un periodo no específico de tiempo debido a que están esperando por un recurso o por una condición especial del sistema (para simular una fila de espera).
Las actividades de lógica simplemente permiten que las entidades afecten los estados del sistema al manipular variables de estado y lógica de decisión.

**Recursos** – Son los medios mediante los cuales se realizan las actividades y usualmente tienen capacidad limitada. Son objetos que pueden restringir el procesamiento al limitar el ritmo al cual las actividades pueden ser realizadas. Ejemplos de estos recursos son: operarios, maquinas, espacio, información, etc.

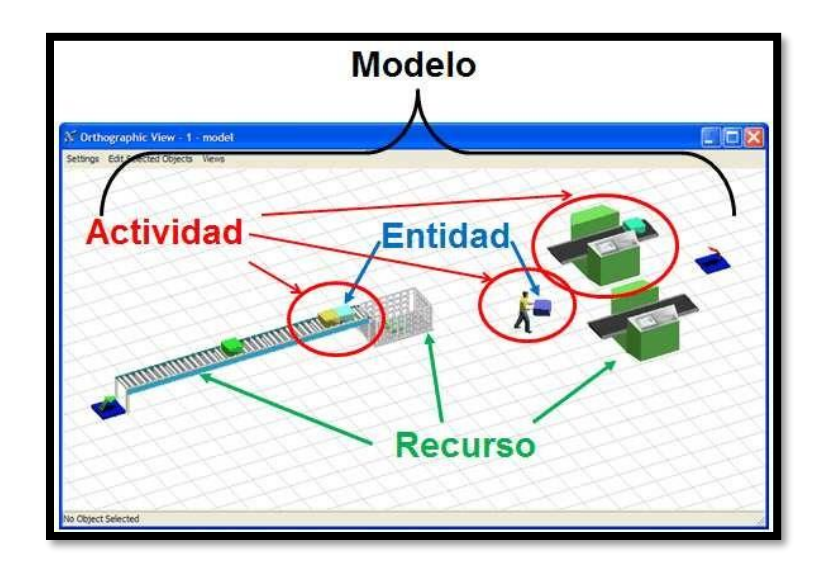

#### *Figura 4.6-2 Ejemplo de modelo de Flexsim*

#### *Fuente:(Simulación por eventos discretos - Factory Design CAD 3d, s. f.)*

Hay cinco pasos básicos para construir un modelo bajo el paradigma de programación de Flexsim:

**Desarrollar un layout del modelo** – Este layout se logra seleccionando y arrastrando objetos de la librería de objetos de Flexsim y colocándolos en la ventana principal.

En vista que la ventana principal es una vista espacial en 3D una vez que los objetos han sido colocados el usuario puede rotarlos en los ejes x, y, z, así como cambiar su elevación en el eje z para obtener una orientación adecuada utilizando operaciones con el ratón que se describen en detalle en la sección de ayuda del software.

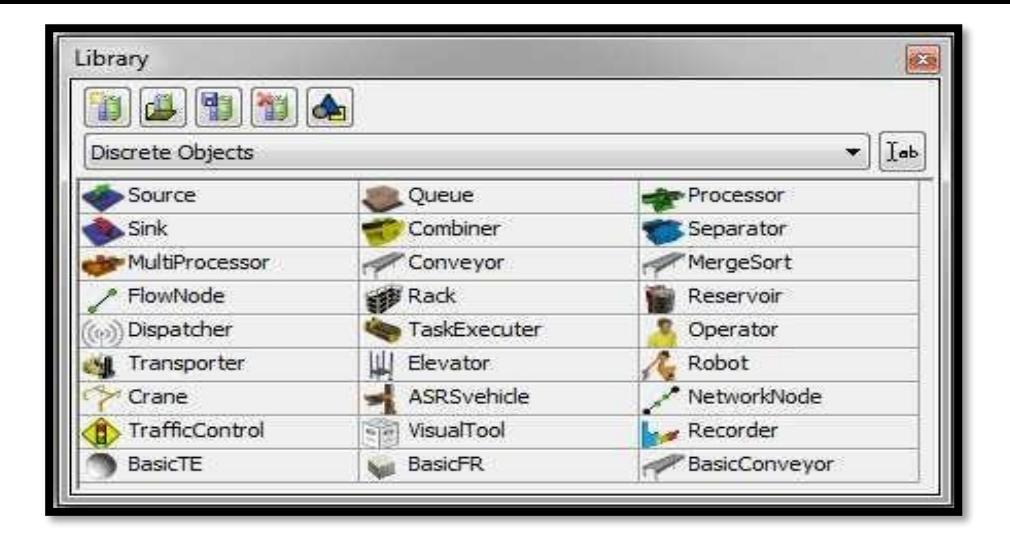

*Figura 4.6-3 Iconos de FlexSim*

## *Fuente: FlexSim*

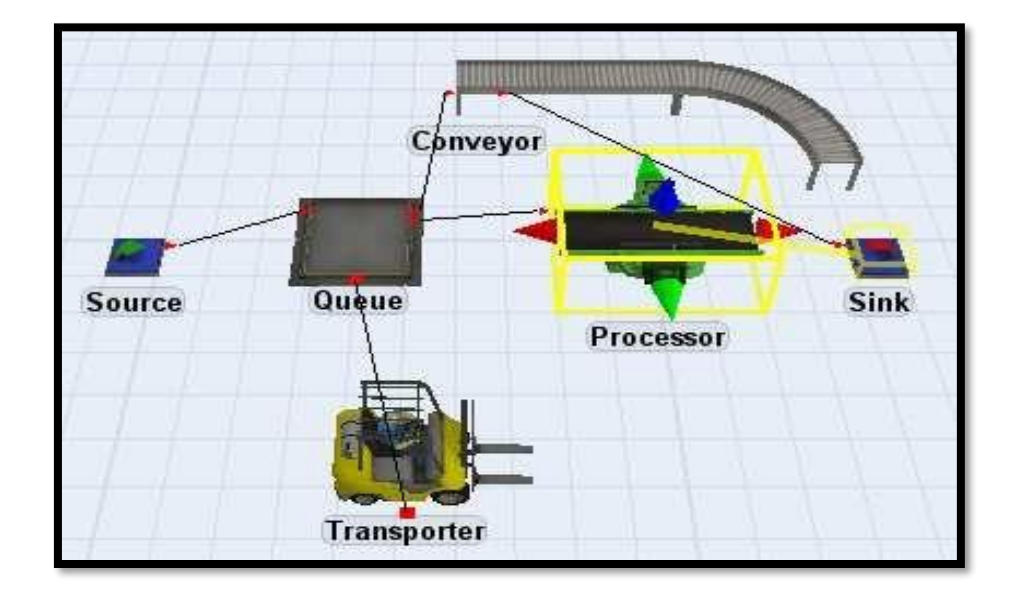

*Figura 4.6-4 Pantalla de FlexSim*

#### *Fuente: FlexSim*

**Conectar objetos con los puertos** – cada objeto tiene una cantidad ilimitada de puertos de entrada, salida y centrales para comunicarse con otros objetos. Los puertos de entrada y salida son utilizados para definir la ruta que las entidades (flowitems) han de seguir en el sistema y se distinguen porque aparecen al lado izquierdo y derecho del objeto respectivamente.

Este tipo de conexión se logra haciendo clic en un objeto y arrastrando el ratón hacia un segundo objeto mientras se mantiene apretada la letra ´A´ y se deshace haciendo lo mismo, pero apretando la letra ´Q´ (ver Figura 4). En el caso de los puertos centrales, estos son usados como nodos de referencia para el uso de recursos y se conectan haciendo clic y arrastrando el ratón mientras se mantiene apretada la letra ´S´.

**Editar el aspecto y configurar el comportamiento de los objetos** – una vez que el layout del modelo está conectado es necesario agregar la lógica y los datos de funcionamiento a los objetos. Para hacer esto hay que hacer clic doble en cada objeto para lanzar así la ventana de propiedades del objeto (el GUI del objeto).

En esta ventana (ver Figura 5) se pueden configurar los tiempos de ciclo, las capacidades y velocidades, la lógica de ruteo, los tiempos muertos, y otras opciones gráficas (La imagen 2D o 3D del objeto puede ser cambiada para lucir como el objeto real). Todas las opciones tienen listas

de selección (picklist) y pueden también ser definidas por el usuario usando Flexscript o C++.

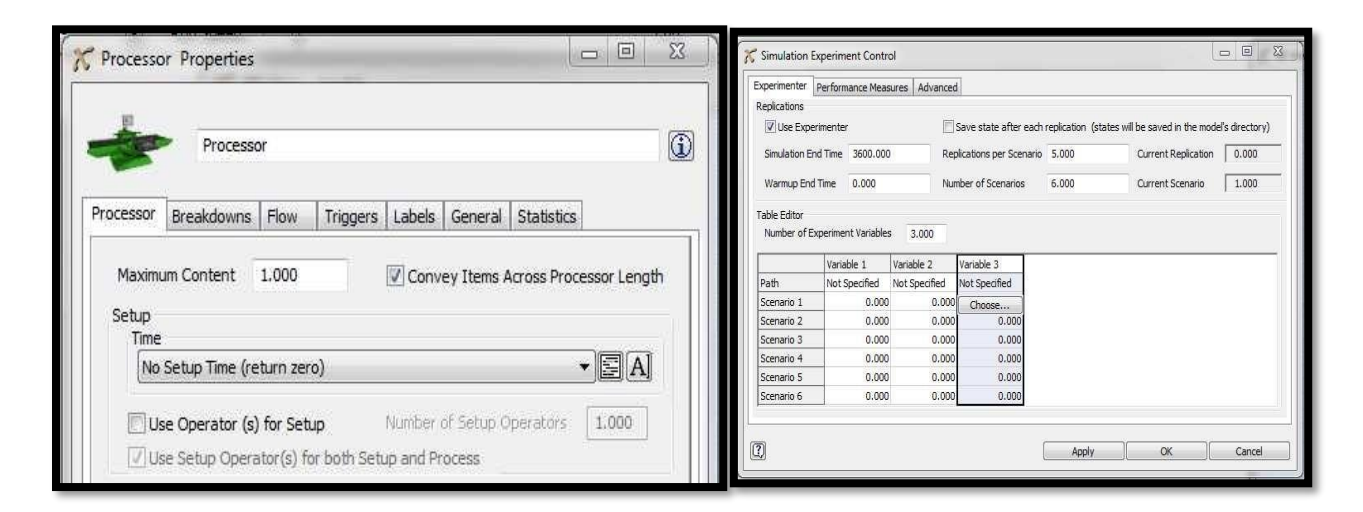

*Figura 4.6-5 Propiedades de procesadores FlexSim*

*Fuente: FlexSim*

**Compilar y correr el modelo creado** – una vez que la lógica ha sido asignada y los parámetros de entrada han sido configurados el usuario puede iniciar a simular escenarios en el modelo creado y hacerlo a una velocidad de ejecución elevada. Flexsim posee una herramienta

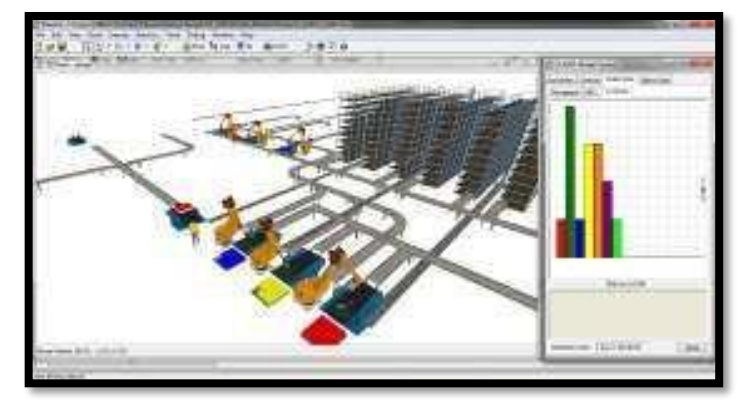

*Figura 4.6-6 Propiedades FlexSim*

#### *Fuente: FlexSim*

llamada "Experimenter" que permite definir variables, condiciones y restricciones a ser evaluadas en cada escenario con un numero configurable de réplicas.

### *Fuente: FlexSim*

**Revisar los resultados obtenidos** – Los resultados de cada corrida de la simulación pueden visualizarse dinámicamente mientras el modelo está corriendo en tiempo comprimido o en tiempo real (ver Figura 6).

Adicionalmente a la animación del modelo los resultados de cada corrida pueden ser analizados y comparados usando una serie de reportes disponibles en el menú de "Reportes y Estadísticas" o usando la aplicación para el manejo de la base de datos llamado Flexsim Chart" (Ocampo & Pavón, 2012b).

# **V. METODOLOGÍA**

## **Enfoque y métodos**

En este capítulo se presentará detalladamente lo que es el enfoque de la investigación y los métodos utilizados.

#### 5.1.1**Enfoque**

El enfoque comprende todo el proceso investigativo y las etapas y elementos que lo conforman, lo cual implica que cada enfoque tenga características particulares respecto a diversos aspectos de la investigación.(«El enfoque de investigación», 2019)

#### 5.1.2**Enfoque mixto**

En el proyecto se dará un enfoque de investigación mixto ya que representa un conjunto de procesos sistemáticos, empíricos y críticos que implican la recolección y el análisis de datos cuantitativos y cualitativos, así como su integración y discusión conjunta, para realizar inferencias producto de toda la información recabada (meta inferencias) y lograr un mayor entendimiento del fenómeno bajo estudio(Hernández Sampieri et al., 2008).

Se empezará mediante un estudio crítico y analítico con la ayuda de la base numérica para poder sustentar nuestras hipótesis y de esta manera revelar las respuestas a nuestras preguntas de investigación.

### 5.1.3 **Métodos**

Los métodos cuantitativos, metodologías o investigaciones cuantitativas son el conjunto de estrategias de obtención y procesamiento de información que emplean magnitudes numéricas y técnicas formales o estadísticas para llevar a cabo su análisis, siempre enmarcados en una relación de causa y efecto.

La ejecución o utilización de los instrumentos de obtención de información; e**l** método se refiere a un proceso de planificación de carácter tanto epistemológico como teórico-metodológico, que involucra una serie de decisiones concernientes a los procedimientos destinados a la recolección, procesamiento y análisis de datos, dentro de las cuales, se encuentra la selección de las técnicas y el diseño de los instrumentos de investigación.

En la siguiente figura se muestra los métodos para esta investigación :

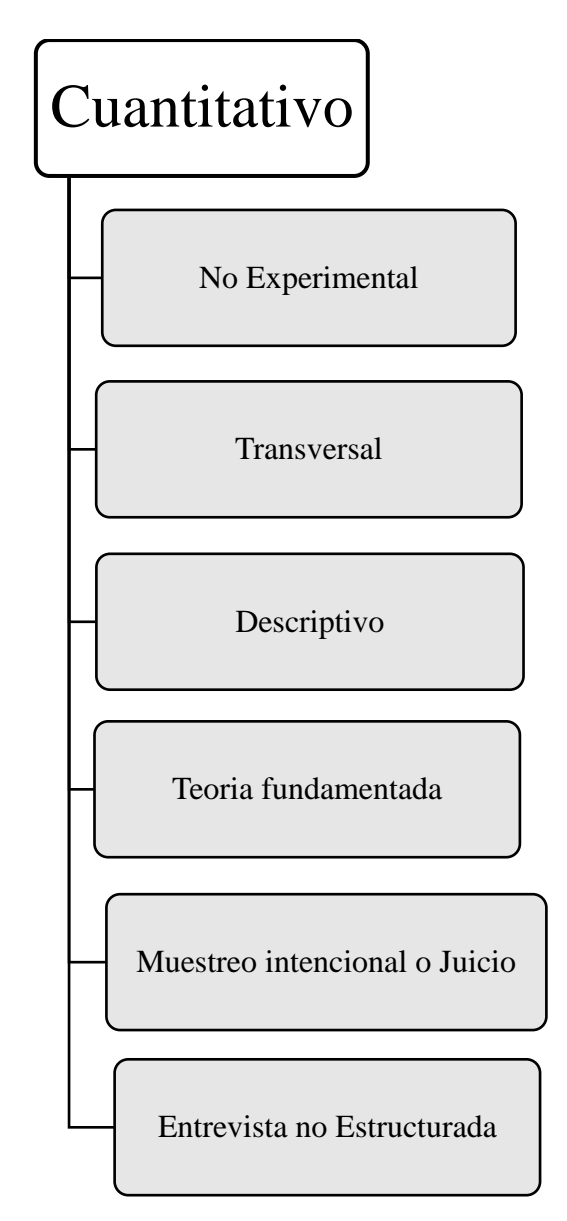

*Figura 5.1-1 Cronología a utilizar para investigación*

*Fuente: Elaboración propia*

En la figura 5.1-1 se muestra la cronología a utilizar en la investigación de la siguiente manera:

- Siendo un enfoque cuantitativo, en donde no se tiene el control de las variables independientes siendo no experimental, las acciones ya forman parte del pasado.
- En este proyecto tiene un alcance transversal que servirá para recolectar la información necesaria dentro del tiempo establecido para poder identificar si nuestra hipótesis se cumple.
- Se considera la ayuda de la investigación descriptiva para especificar de manera clara nuestras variables tanto dependientes como independientes con la finalidad de identificar como estas se correlacionan.
- La teoría fundamental, dará la apertura para el desarrollo de la teoría utilizando datos empíricos enfocados en el proceso de transito de equipaje.
- Muestreo intencional o juicio, para tipo de muestreo que influye en aquellos individuos que, al cumplir con cierta cualidad o característica, benefician el estudio de la investigación.
- Entrevista no estructurada, mediante esta técnica se recolectará información importante mediante los colaboradores para conocer las causas del cuello de botella ocasionado en la banda transportadora.

# **Población y muestra**

## 5.2.1**Población**

La población en esta investigación finita y es representada de acuerdo con la naturaleza del problema , para este estudio se toma la cantidad total de 1 un vuelo que realiza United Airlines al día .El cual tiene una capacidad máxima de 230 maletas .

A continuación, en la tabla se detalla la población y muestra de la investigación:

*Tabla 5.2-1 Población*

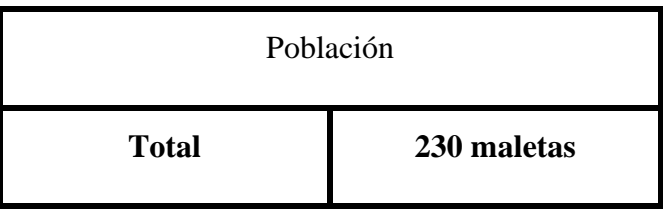

#### 5.2.2**Muestra**

Una distribución muestral consiste en un conjunto de valores sobre una estadística calculada de todas las muestras posibles de una población.(Hernández Sampieri et al., 2014, p. 333)

$$
n = \frac{N \times Z_a^2 \times p \times q}{d^2 \times (N-1) + Z_a^2 \times p \times q}
$$

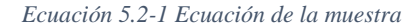

A continuación, los datos de la muestra :

N=230

Zα=Nivel de confianza (1.96, si el nivel de confianza es de 95%).

p=Probabilidad de éxito (en este caso 5%=0.05).

q= 1-p (En este caso 1-0.05=0.95).

d= Precisión (En la investigación se usó un 5%).

**Aplicando la muestra, arroja los siguientes datos:**

$$
n = \frac{230 * (1.96)^2 * 0.95 * 0.05}{(0.05)^2 * (230 - 1) + (1.96)^2 * 0.95 * 0.05}
$$

$$
n = 145
$$

El tamaño de la muestra arroja un total de 145 maletas , analizar en el área de abordaje.

#### **Unidad De Análisis Y Respuesta**

Según (Hernández Sampieri et al., 2014) este apartado se centra en "qué o quiénes", es decir en los participantes, objetos, sucesos o colectividades de estudios (las unidades de muestreo) lo cual depende del planteamiento de la investigación.

#### 5.3.1**Unidad De Análisis**

Para los términos de aplicar la entrevista no estructurada , la unidad de análisis son los tiempos que los clientes esperan por sus equipajes y los tiempos que los clientes están dispuestos a esperar, asimismo identificar los días y las horas de mayor afluencia que se dan en el momento de la facturación de los equipajes.

Al momento de emplear la encuesta, la unidad de análisis serían los expertos que manejan y operan el equipaje en tránsito, es decir que las personas que hacen la facturación y las que están directamente involucradas con el transito del equipaje en la banda transportadora.

La unidad de análisis más relevantes en este estudio serían los procesos y sus tiempos, estos serán observados y medidos con herramientas que permitan una medición de tiempos en cada uno de los movimientos o etapas que se realizan para lograr la facturación de todo el equipaje.

#### 5.3.2**Unidad De Respuesta**

La unidad de respuesta se refiere a lo que se desea obtener en el momento en que la investigación culmine. Para la presente investigación la unidad de respuestas serán los tiempos de facturación y embalaje del equipaje en la banda transportadora antes y después de la simulación de los procesos en el software de FlexSim.

#### **Técnicas E Instrumentos Aplicados**

Constituyen los medios naturales, a través de los cuales se hace posible la obtención y archivo de la información requerida para la investigación.(Hernández Sampieri et al., 2014)

### 5.4.1**Técnicas**

• Entrevista No Estructurada

Para efectos de esta investigación se efectuó, una entrevista no estructurada al personal de servicio al cliente, personal de rampa, personal de seguridad, personal de operación de maquina en Rayos X, representantes del proceso que involucra la movilización del equipaje, mediante un dialogo, se analizaron las debilidades en los procesos y se obtuvo sus ideas sobre cómo optimizar los tiempos en la banda transportadora y reducir los cuellos de botella.

Para la realización de esta entrevista se tomaron como base las siguientes preguntas:

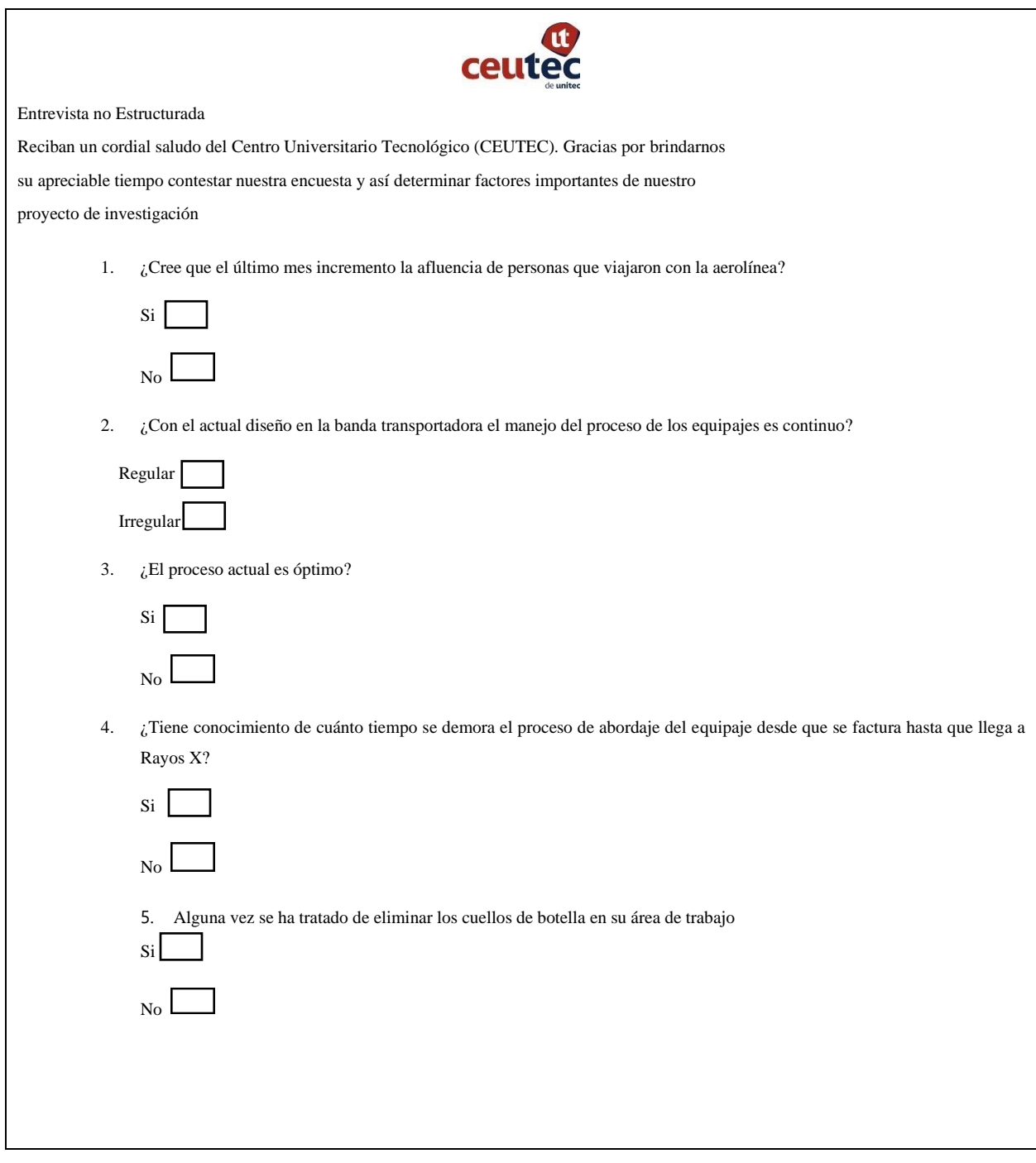

*Figura 5.4-1 Entrevista no estructurada*

*Fuente: Elaboración propia*

#### • Observación Directa

La observación consiste en el registro sistemático, válido y confiable de comportamientos o conducta manifiesta. Puede utilizarse como instrumento de medición en muy diversas circunstancias.

(Haynes, 1978) menciona que es el método más utilizado por quienes están orientados conductualmente. Puede servir para determinar la aceptación de un grupo respecto a su profesor, analizar conflictos familiares, eventos masivos la violencia en los estadios de fútbol, la aceptación de un producto en un supermercado, el comportamiento de deficientes mentales, etcétera

Durante las primeras semanas en el área de abordaje del equipaje, se aplicó la técnica de observación directa en todos los procesos que forma parte de la movilización del equipaje, especialmente se analizó la banda trasportadora del equipaje, esta primera etapa de la investigación fue de vital importancia, porque mediante a esta técnica se puedo comprender el diagnóstico del área identificando así la problemática a estudiar para realizar la propuesta de mejora.

• Estudio De Tiempos

Se utilizará este método , para realizar un análisis sobre el tiempo en que se demora cada uno de los procesos involucrados. los resultados de esta técnica serán introducidos en FlexSim para obtener un mejor análisis sobre la problemática actual .

#### 5.4.2**Instrumentos**

En la investigación del comportamiento disponemos de diversos tipos de instrumentos para medir las variables de interés y en algunos casos se pueden combinar dos o más métodos de recolección de los datos.

Entre los instrumentos utilizados para obtener la información requerida en esta investigación, se encuentran los siguientes:

- Hoja de control para tomas de tiempos (brindado por los investigadores).
- Cronometro digital para tomar el tiempo.
- Reporte de la demanda de pasajeros diaria.

#### **Fuentes De Información**

Se denominan fuentes de información a diversos tipos de documentos que contienen datos útiles para satisfacer una demanda de información o conocimiento. Conocer distinguir y seleccionar las fuentes de información idóneas para el proyecto que se está realizando es parte del proceso de investigación.(Hernández Sampieri et al., 2014)

#### 5.5.1**Fuentes De Información Primaria**

Las fuentes de información primaria son las que constituyen el objeto de la investigación bibliográfica o revisión de la literatura y proporcionan datos de primera mano. (Danhke, 1989)

Entre las fuentes primarias, se encuentran la información proporcionada por quienes dan fe o evidencia directa sobre el tema a investigar, se tomaron en cuenta los siguientes colaboradores:

- Servicio al cliente
- Personal de rampa
- Personal de seguridad
- Personal de operación de maquina en Rayos X

#### 5.5.2**Fuentes de información secundaria**

Consisten en compilaciones resúmenes y listados de referencias publicadas en un área de conocimiento en particular (Son listados de fuentes primarias). Es decir, reprocesan información de primera mano. (Hernández Sampieri et al., 2014)

Para esta investigación como segunda fuente de información se basará en documentos que contienen resultados de estudios como:

- Libros
- Monografías
- Tesis
- Documentos oficiales
- Reporte de reclamos
- Artículos periodísticos

#### **Cronología Del Trabajo**

Los diagramas de Gantt son ayudas graficas visuales, útiles en aspectos de planificación y programación de carga de trabajo y de operaciones que se manifiestan en cualquier tipo de organización sea productiva o social. Su nombre se deriva de Henry Gantt, quién desarrolló esta técnica a finales del siglo XIX.

Una cronología representa una visualización de los eventos los cual ayudara al desarrollo del proyecto comprendiendo mejor los hechos históricos del proceso a estudiar, en una cronología puedes incluir una variedad de temas por lo que resulta un curso académico común, por suerte es muy fácil de hacer, ya que solo tenemos que investigar el tema, crear el proyecto y organizar los acontecimientos.

| 屇              | Nombre de tarea                                                                                                    | Duración | Comienzo                 | Fin                       | Predecesoras | 20   00/20   00/20   00/20   00/21<br>  12   19   26   2   9   16   23   30   7   14   21   28   4 |
|----------------|----------------------------------------------------------------------------------------------------|----------|--------------------------|---------------------------|--------------|----------------------------------------------------------------------------------------------------|
| $\circ$        | Optimización de procesos 11 sem.<br>en la banda<br>transportadora                                                                                                    |          | mar<br>20/10/20          | lun 4/1/21                |              |                                                                                                    |
| ٠              | inicio                                                                                                    | 1 sem    |                          | mar 20/10/2(lun 26/10/20) |              | 26/10                                                                                              |
| $\overline{2}$ | <b>Actividad 1</b>                                                                                                    | 1 sem    |                          | mar 27/10/2 lun 2/11/20   |              |                                                                                                    |
| $\overline{3}$ | Se inicio con<br>observación de los<br>procesos de<br>investigación, se enfocó<br>esta técnica para<br>analizar los procesos                                                       | 1 sem    | mar<br>27/10/20          | lun 2/11/20 1             |              |                                                                                                    |
| 4              | <b>Actividad 2</b>                                                                                                    | 1 sem    |                          | mar 3/11/20 lun 9/11/20   |              |                                                                                                    |
| 5              | Entrevista con el<br>personal involucrado<br>en los procesos<br>relacionados al estudio.                                                                                           | 1 sem    |                          | mar 3/11/20 lun 9/11/20 3 |              |                                                                                                    |
| 6              | <b>Actividad 3</b>                                                                                                    | 2 sem.   |                          | mar 10/11/2 lun 23/11/20  |              |                                                                                                    |
| 7              | Investigar a fondo el<br>proceso que ocasiona<br>el cuello de botella de<br>la banda                                                                                               | 2 sem.   | mar<br>10/11/20          | lun 23/11/205             |              |                                                                                                    |
| 8              | <b>Actividad 4</b>                                                                                                    | 2 sem.   |                          | mar 24/11/2 lun 7/12/20   |              |                                                                                                    |
| 9              | Contabilizar el tiempo<br>que conlleva el proceso<br>en el área de abordaje,<br>para simularlos en<br>flexsim y conocer el<br>proceso que provoca el<br>cuello de botella.         | 2 sem.   | mar<br>24/11/20          | lun 7/12/20 7             |              |                                                                                                    |
| 10             | <b>Actividad S</b>                                                                                                    | 2 sem.   | mar 8/12/20 lun 21/12/20 |                           |              |                                                                                                    |
| 11             | Simulación en Flexsim, 2 sem.<br>pasar los datos de<br>estudios al programa<br>Flexsim para visualizar<br>el cuello de botella y de<br>esta forma dar solucion<br>a la causa raíz. |          |                          | mar 8/12/20 lun 21/12/209 |              |                                                                                                    |
| 12             | <b>Actividad 6</b>                                                                                                    | 2 sem.   | mar 22/12/2 lun 4/1/21   |                           |              |                                                                                                    |
| 13             | Elaboración de la<br>propuesta y<br>documentar el<br>desarrollo a presentar.                                                                                                    | 2 sem.   | mar<br>22/12/20          | $lun$ 4/1/21              | 11           |                                                                                                    |
| 14             | Fin                                                                                                    | 0 sem.   | lun 4/1/21 lun 4/1/21    |                           | 13           | $6 - 4/1$                                                                                          |

*Figura 5.6-1 Diagrama de Gantt*

*Fuente: Elaboración propia*

# VI. **RESULTADOS Y ANÁLISIS**

En esta sección se desarrollarán todos los estudios las técnicas mediante la compilación de datos obtenidos por medio de la aplicación de las distintas herramientas, instrumentos y técnicas de investigación. Esto proporciona suficiente información de los resultados, porque están basado en el alto grado de confianza de los métodos cualitativo y cuantitativo.

## **Resultados De La Entrevista No Estructurada**

En esta técnica se involucró el personal del área de abordaje de equipaje, que gestionan en las operaciones de la aerolínea United Airlines.

A continuación, se presenta un resumen de las preguntas de entrevista no estructurada realizada a los 4 empleados encargados de gestionar los procesos de UA:

1. ¿Cree que el último mes incremento la afluencia de personas que viajaron con la aerolínea?

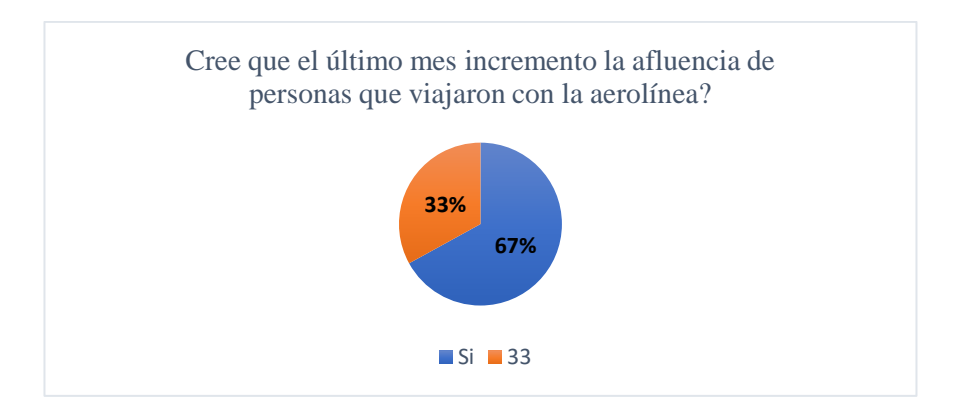

Análisis: El 33% del personal respondió con un no y el 67% contesto que si han incremento la afluencia de personas que viajaron con la aerolínea UA.

2. ¿Con el actual diseño en la banda transportadora el manejo del proceso de los equipajes es continuo?

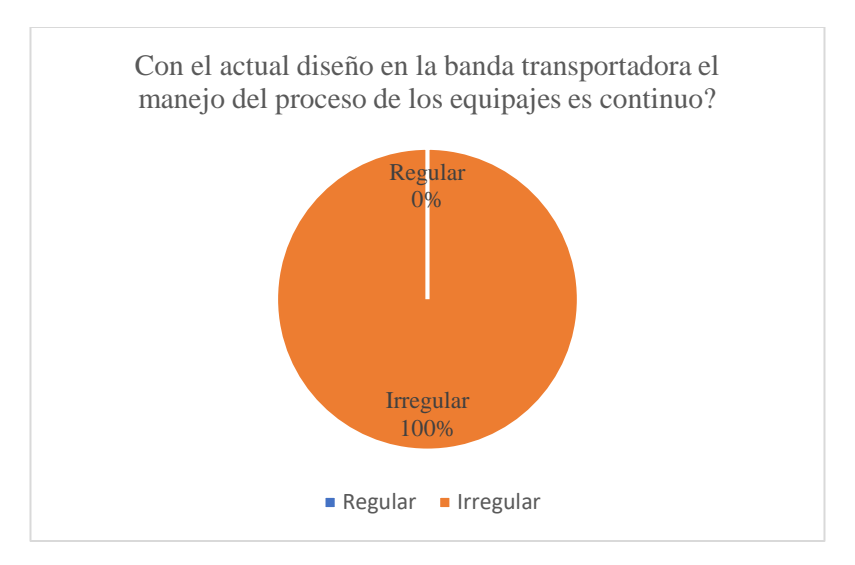

Análisis: El 100% de los empleados consideran que la banda transportadora trabaja de forma irregular diagnosticando que no tiene un flujo continuo este proceso

- 50% 50% 0% 20% 40% 60% 80% 100% Si No ¿El proceso actual es óptimo?
- 3. ¿El proceso actual es óptimo?

Análisis: Se detalla un 50% con cada criterio considerado cuestiona que sí y no es óptimo el proceso actual.

4. ¿Tiene conocimiento de cuánto tiempo se demora el proceso de abordaje del equipaje desde que se factura hasta que llega a Rayos X?

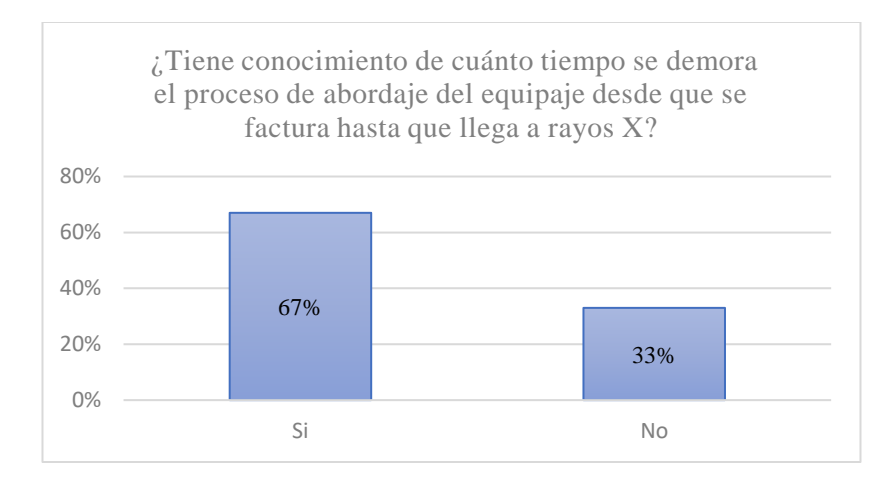

Análisis: Se analiza el 67% conoce cuanto se tardan en el proceso de operaciones y el 33% no posee el tiempo en las operaciones.

5. ¿Alguna vez se ha tratado de eliminar los cuellos de botella en su área de trabajo?

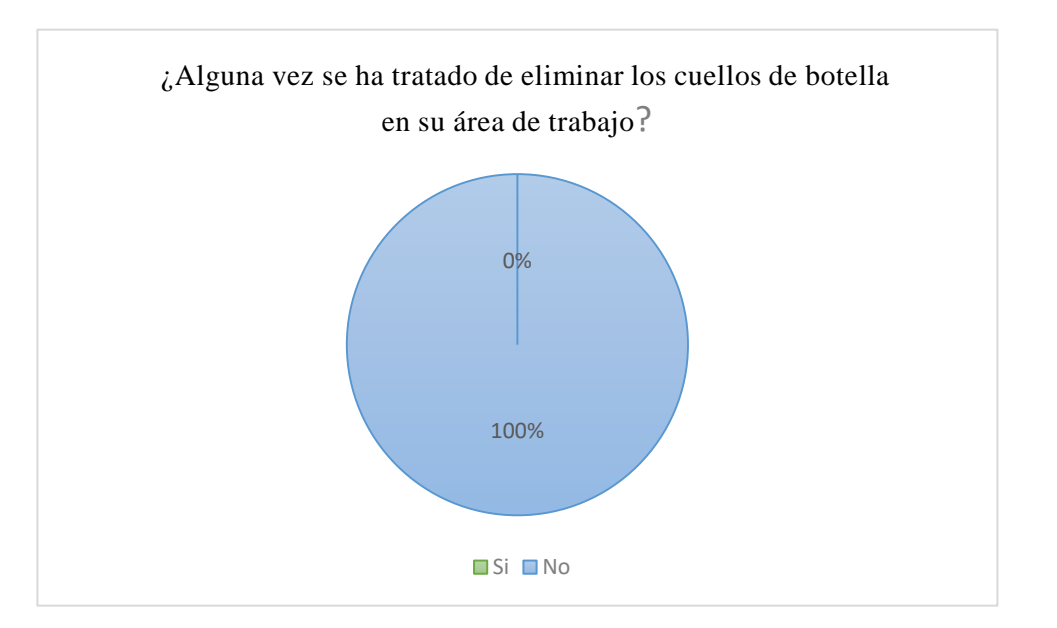

Análisis: el 100 % de los empleados determinan que UA no han tratado de eliminar los cuellos de botella.

Mediante la información recolectada se estima que se deben analizar los procesos genera y de esta forma encontrar proceso que causa el cuello de botella en la banda transportadora.

Para determinar esta técnica se detalla el flujo continuo de las operaciones en el tránsito de equipaje facturado, para identificar cada proceso y así de esta forma analizar la causa de raíz de la problemática.

Una vez el pasajero es atendido en ventanilla de servicio al cliente el proceso de monitorio de equipaje inicial, desde el momento que el agente de servicio al cliente coloca su respectiva identificación a la maleta. A continuación, se detalla cada actividad relacionada a este proceso.

1. Llegada de pasajero a mostrador

Al llegar su turno de ser atendido el pasajero pasa a ventanilla donde se verifica identificación y destino del pasajero.

2. Entrega de equipaje en mostrador

Una vez verificadas las identificaciones del pasajero, el agente de servicio al cliente procede a hacerle una serie de preguntas de seguridad sobre su equipaje, su contenido y paradero.

3. Maleta recibida por agente en mostrador

Seguido de recibir respuesta a las interrogantes de seguridad el agente prosigue a confirmar el destino final del pasajero para poder colocar una correcta etiqueta en el equipaje.

4. Marcar maleta por seguridad

Cada pasajero cuenta con un número secuencial único para ese vuelo para llevar un mejor control de la ubicación y propietario de cada equipaje, los agentes de seguridad utilizan una hoja de bingo para llevar un conteo de maletas en mostrador.

5. Subir maleta a banda transportadora

Una vez la maleta es identificada con el numero secuencial por el agente de seguridad, los auxiliares de rampa se encargan de subir la maleta a la banda transportadora.

6. Marcar equipaje como recibido por seguridad, después de pasar Rayos-X

Una vez la maleta es inspeccionada por máquina de rayos-X, seguridad la intercepta en salida de banda transportadora.

7. Cargar equipaje en carreta

Una vez el equipaje es escaneado, se llena una hoja de bingo como plan de contención en caso falle el escáner, se procede a cargar la maleta en una carreta numerada.

A continuación, se presente en la siguiente página el diagrama de procesos del área de abordaje de equipaje:

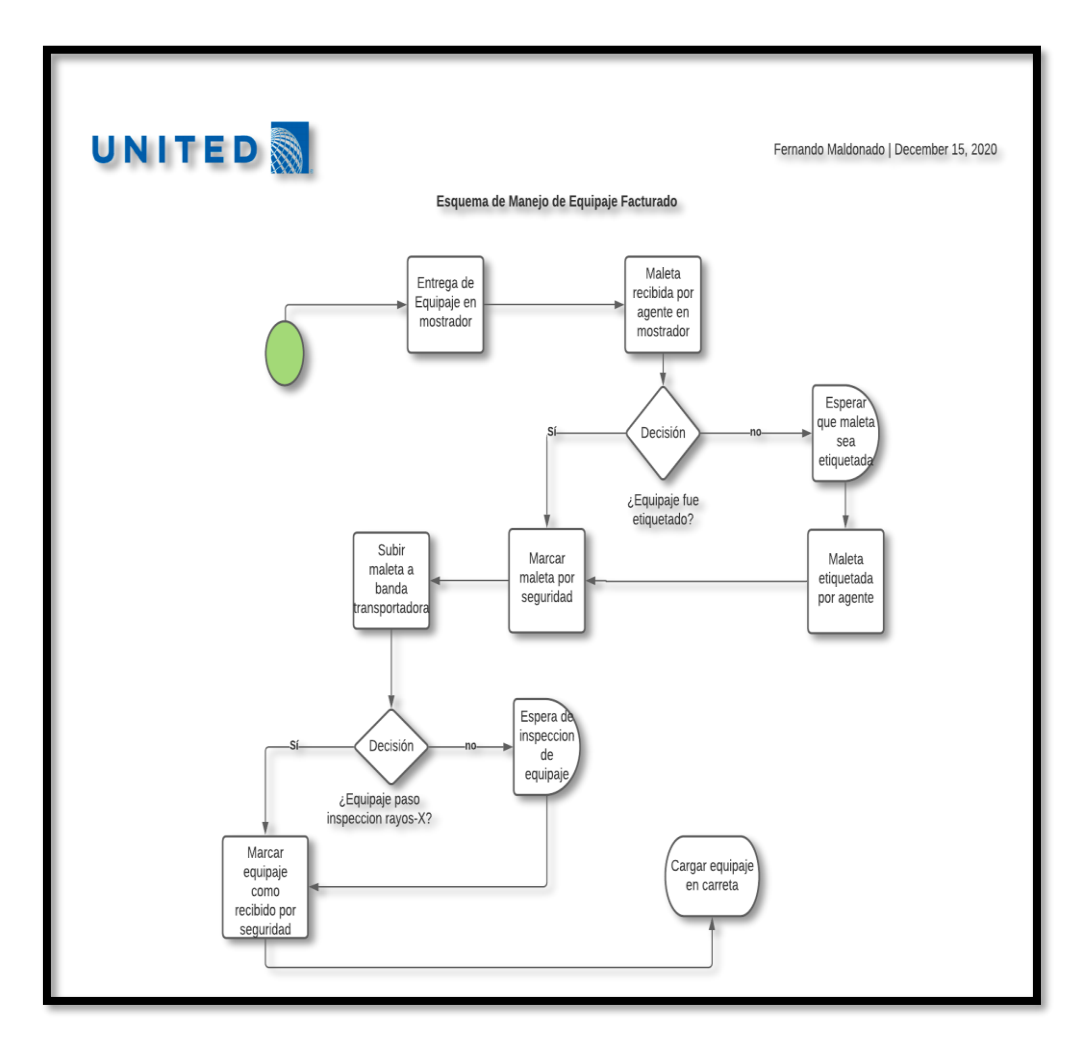

*Figura 6.1-1 Flujograma manejo de equipaje*

*Fuente: Elaboración propia*

Para efectos de estudios solo se van a simular 4 procesos que son pertenecientes a la aerolínea:

- Etiquetado
- Marcado por seguridad
- Subir maletas a la banda
- Escaneo carreta

# **Resultados Del Estudio De Tiempo**

La toma de tiempos se realizó 29 de octubre del 2020 en cada una de las tablas se detalla la toma de tiempos de esa fecha. A continuación, en la tabla se muestra el estudio de tiempo que se modelara en FlexSim:

*Tabla 6.2-1 Estudio de tiempo*

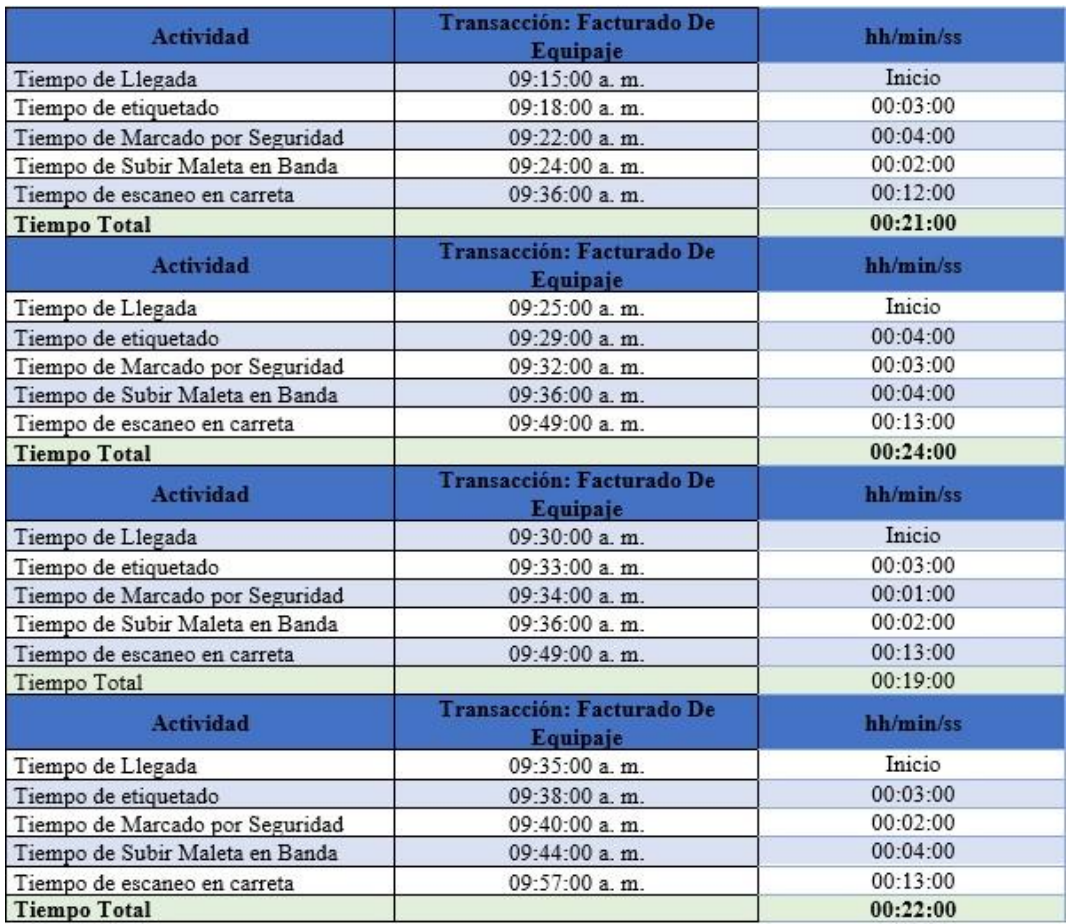

Continúa en la siguiente página

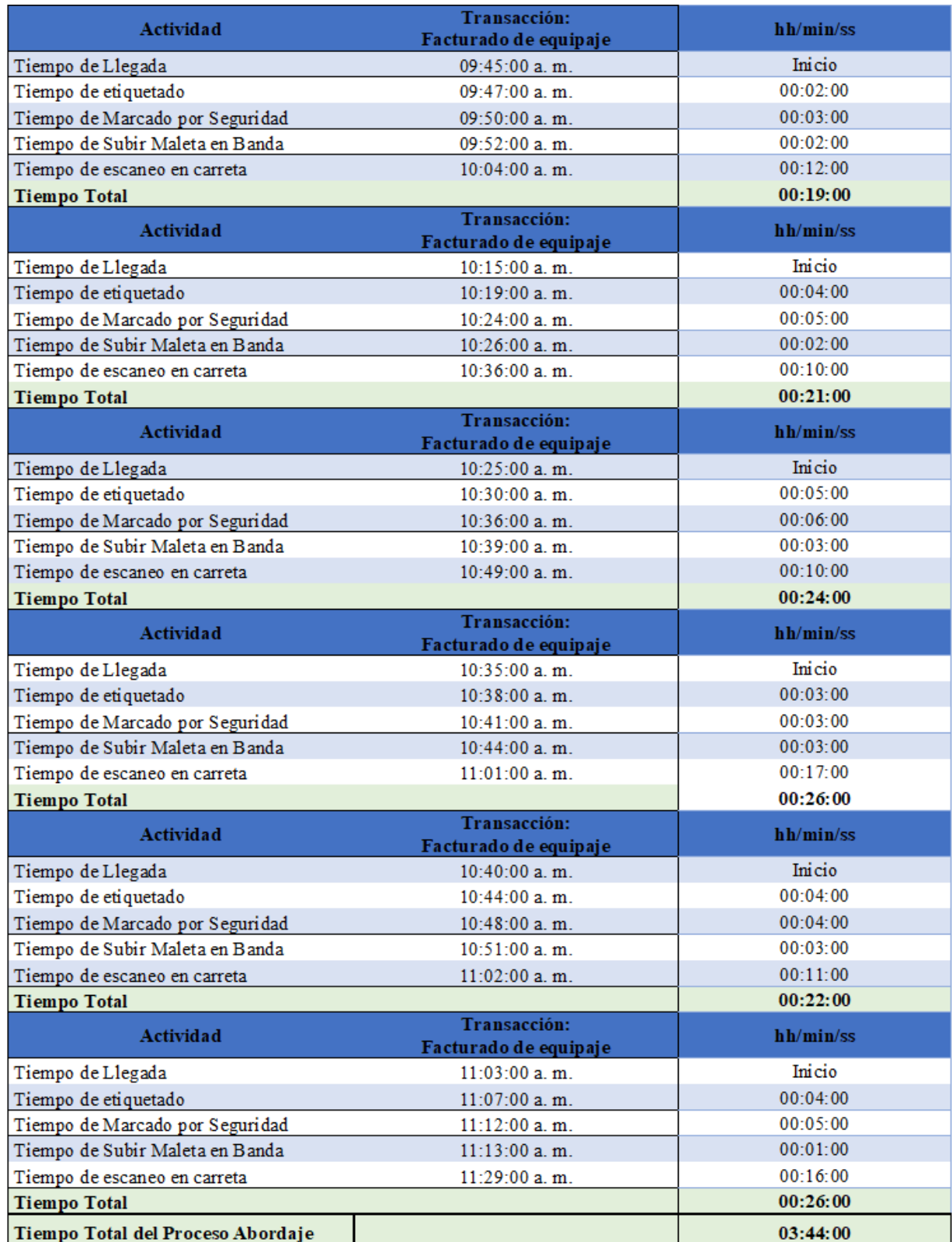

*Fuente: Elaboración Propia*

Datos recolectados en mostrador de United Airlines el 29 de octubre de 2020 durante la mañana de 9:00am a 12:30am, lo cual da un total de 3 horas con 44 minutos en pasar 145 maletas.

### **Resultado de la Observación Directa**

Durante las primeras semanas los investigadores utilizaron el método de la observación directa para visualizar las operaciones del área de abordaje. Se recopilaron los datos para la aplicación de las técnicas anteriores en un diagrama de Ishikawa en el cual los investigadores detallan el proceso y como este ocasiona el cuello de botella en el proceso de marca de seguridad:

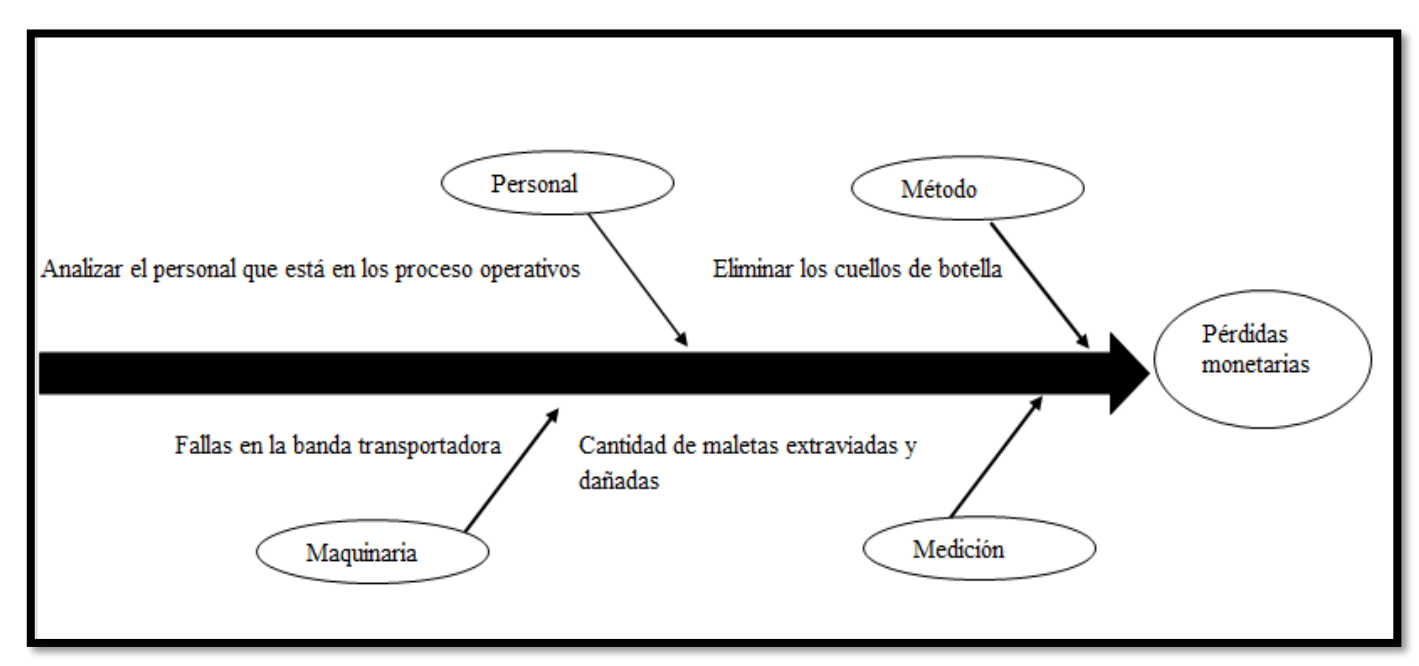

*Figura 6.3-1 Diagrama de Ishikawa*

*Fuente: Elaboración propia*

A continuación, se describe cada dato encontrado en las ramas del diagrama de Ishikawa:

- Personal: Se necesita una persona más en el proceso de marcado por seguridad, para el tránsito de equipaje sea de manera rápida y eficaz.
- Método: Encontrar la causa de raíz del proceso que ocasiona el cuello de botella en la banda transportadora.
- Maquinaria: La banda transportadora está mal ubicada y no cuenta con la capacidad de fuerza de movilizar grandes cantidades de maletas simultáneamente, pero la empresa concesionaria es la encargada de velar por este proceso
- Medición: Analizar la cantidad de maletas extraviadas y dañadas en los últimos 3 años .

#### **Situación Actual**

A continuación, se presenta los datos actuales Simulados por Flexsim:

En el siguiente modelo se realizó la simulación de la frecuencia con la que los pasajeros pasan por los mostradores de United Airlines, dejando sus equipajes para luego tomar sus respectivos vuelos.

En el mostrador cuenta con 7 estaciones de trabajo para cada operador de estos, también se cuenta con 1 persona de seguridad y 2 auxiliares que ayudan a subir el equipaje a la banda transportadora una vez es escaneado por seguridad, luego de hacer su trayecto por la banda transportadora llega a Rayos X donde está 1 persona de seguridad revisando y escaneando y un auxiliar de rayos x subiendo el equipaje a la carreta.

En el modelo actual ilustra que el cuello de botella se genera al principio de la banda transportadora, de igual forma en los mostradores que hacen que el proceso sea algo lento y este generando los problemas de perdidas de equipaje o daños por los mismos que al final generan perdidas de aproximadamente \$ 7500 por lo antes descrito. En cuanto al porcentaje de eficiencia del las estaciones de trabajo andan en promedio 83 % del total de las mismas.

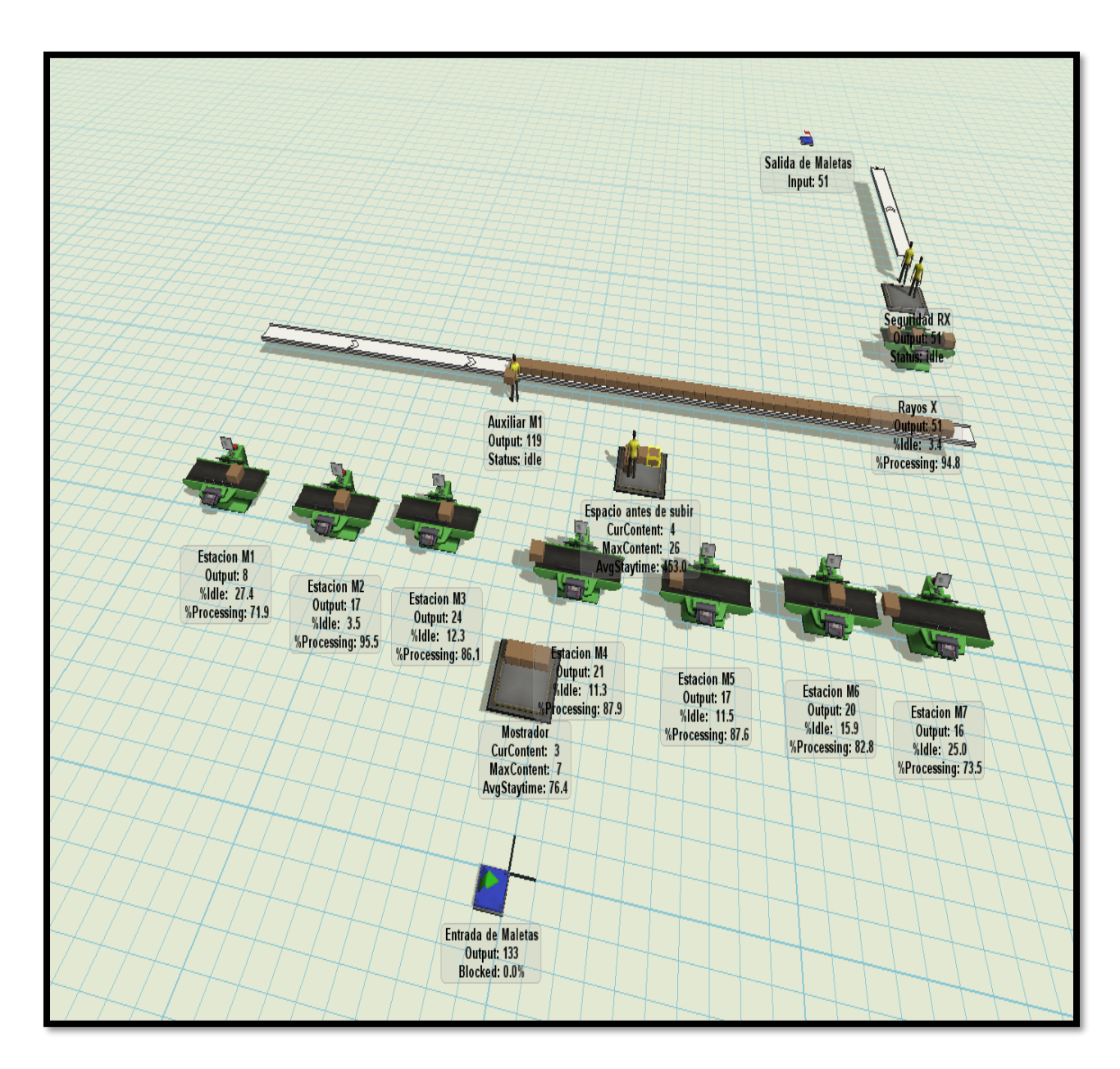

*Figura 6.4-1 Situación actual*

*Fuente: Elaboración propia*

## **Estudio Técnico Y Resultados**

### 6.5.1**Propuesta de Mejora**

Mediante una simulación se logrará proponer y hacer un análisis para la solución de la aerolínea, lo que además admite verificar la factibilidad del proyecto.

La propuesta de mejora se basa en reducir el tiempo en el tránsito de abordaje en el proceso de marcador de seguridad, A continuación, se muestral el escenario propuesto para la mejora del proceso del tránsito de equipajes de United Airlines:

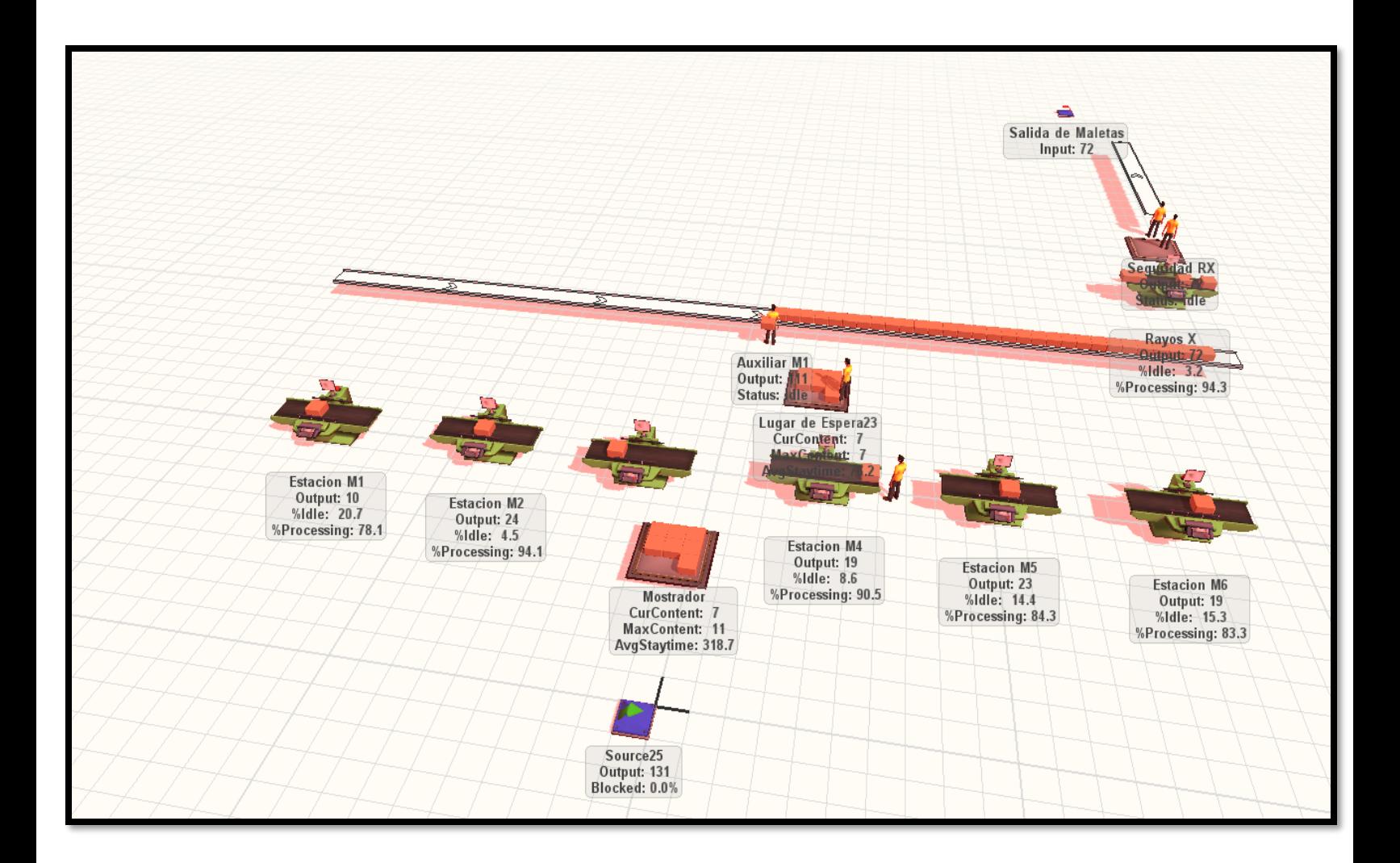

*Figura 6.5-1 Propuesta de mejora*

*Fuente: Elaboración propia*

Para mejorar la problemática será necesario rotar un empleado de otro puesto para el proceso de seguridad, porque es aquí donde el proceso de marcación necesita agilizarse y gestionar mediante un flujo continuo y esto ayudaría a evitar el cuello de botella que está en la banda transportadora.

Con esta propuesta los procesos de abordaje tienen una productividad con 2 horas con 38 minutos que equivale 13,440 segundos, con un factor de 92.68% obtenido una diferencia una 1 hora con 6 minutos.

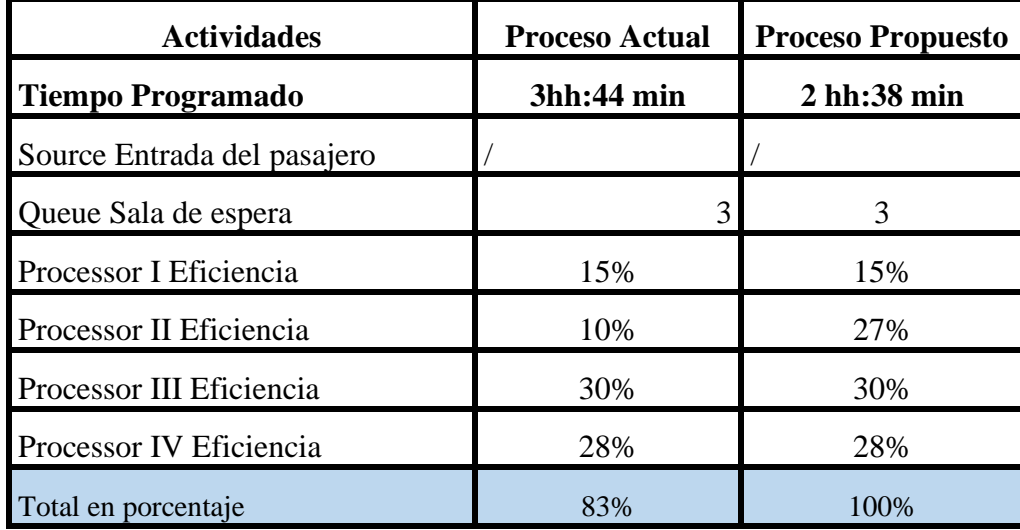

*Tabla 6.5-1 Porcentaje antes - después*

#### *Fuente: Elaboración propia*

Esta tabla comparativa se detalla el porcentaje de la productividad total del proceso actual y del propuesto , garantizando una eficiencia del 100% , si la empresa opta por considerar Flexsim tendrán eficiencia en sus procesos operativos del área de abordaje y precisamente el proceso de marca de seguridad obtendrá el porcentaje requerido esta gestión.

# **Análisis - Costo Beneficio**

Para determinar de una mejor manera el costo beneficio de este proyecto, se tomó en cuenta los siguientes datos que muestran pérdidas para UA las cuales las brindo la aerolínea y se presentan en anexos , para garantizar que la inversión de la propuesta sea confiable, se detalla la siguiente información confidencial :

*Tabla 6.6-1 Análisis costo beneficio*

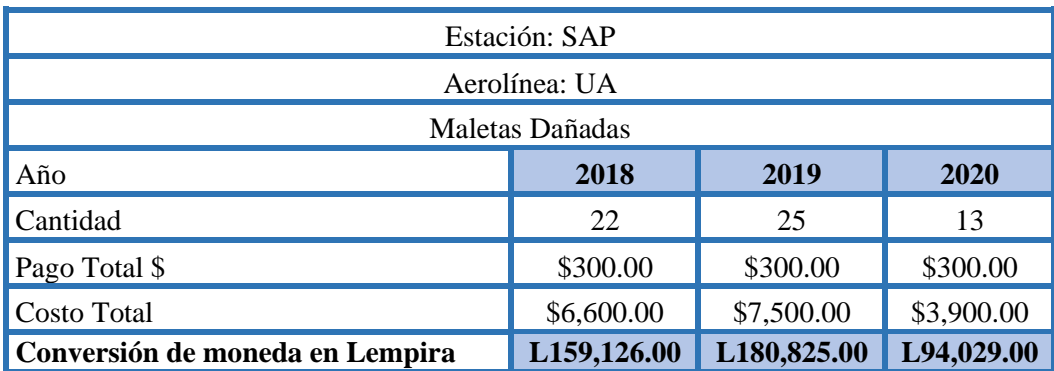

*Fuente: Elaboración Propia*

La empresa otorgo el año 2018 con la cantidad de 22 maletas ,en el 2019 25 y en el 2020 se contabilizaron 13 maletas extraviadas.

El pago total por maletas dañadas es \$300.00, el costo total en dólar para el año 2018 fue de \$6,600.00, el año 2019 con un total de \$7,500.00 y 2020 la empresa pago un total \$3,900.00

Para el proyecto se tomará en cuenta la conversión de moneda en lempira del año 2020 ,la cual tuvieron una pérdida total de L. 94,029.00.

Nota: durante el año 2020 se logra observar cómo bajo la cantidad de maletas dañadas debido a que la aerolínea tuvo que reducir casi en su totalidad sus operaciones tras ser gravemente afectada por la pandemia ocasionada por el virus COVID19. La aerolínea empezó a recuperar operaciones, pero se vio nuevamente afectada por las tormentas tropicales que mantuvieron bajo agua el aeropuerto Ramon Villeda Morales bajo agua durante el mes de noviembre dejándolo inoperativo todo diciembre.

En esta tabla se determinan las pérdidas que presento la aerolínea por las maletas extraviadas en el país de origen, el cuello de botella formado en la banda trasportadora radica en el equipaje extraviado y en la tabla ante mencionada .

*Tabla 6.6-2 Perdida monetaria por extravió*

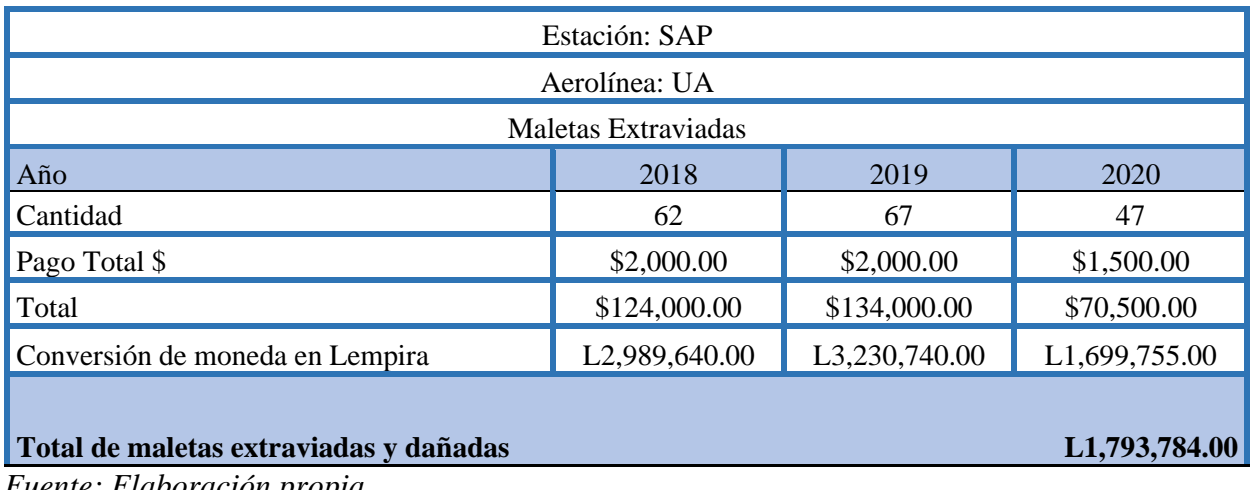

*Fuente: Elaboración propia*

United Airlines contabilizo que en el año 2018 la cantidad de maletas fueron de 62 , para el siguiente año de 67 maletas y para este 2020 la cantidad de equipaje fue de 47 , el cual la aerolínea otorgo un total de un pago de \$1,500.00 por un 10% otorgado en su totalidad y la conversión en lempira es de L1,699,755.00

Para garantizar la propuesta del proyecto se tomó el total de maletas extraviadas y dañadas el cual fue de L1,793,784.00.

Para poder llevar a cabo la propuesta, se tuvo que invertir en la compra del software, la capitación del uso del software y en el manual instructivo.

*Tabla 6.6-3 Propuesta de mejora*

| Costo de la Propuesta de Mejora |            |               |  |  |  |  |
|---------------------------------|------------|---------------|--|--|--|--|
| <b>Inversión</b>                | Cantidad   | <b>Precio</b> |  |  |  |  |
| Capacitación                    | 3 personas | L. 1,600.00   |  |  |  |  |
| <b>Flexsim Empresarial</b>      | 1 año      | L. 132,605.00 |  |  |  |  |
| <b>Manual instructivo</b>       | 3          | L. 750.00     |  |  |  |  |
| <b>Total</b>                    |            | L. 134,955.00 |  |  |  |  |

*Fuente: Elaboración propia*

*Tabla 6.6-4 Actividades propuestas*

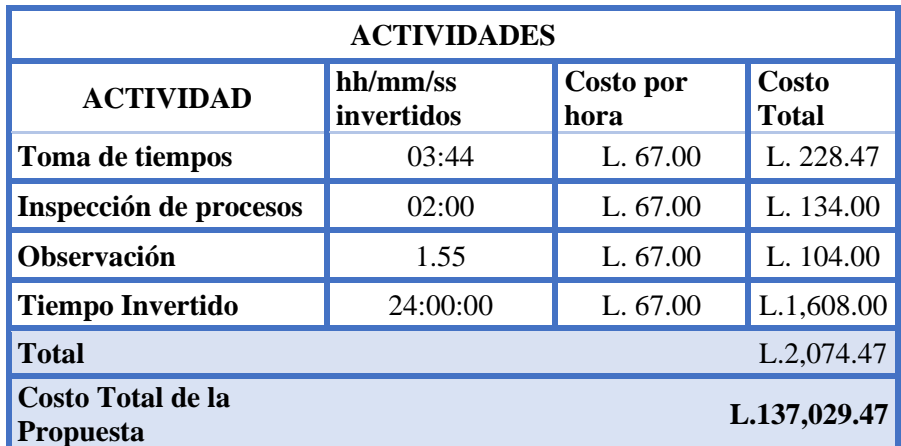

## *Fuente: Elaboración propia*

Se incurrió en las actividades de inspección de procesos, toma de tiempos, observación y tiempo invertido en el proyecto sumando L. 2,074.47. Se puede observar que el costo de la propuesta es de L.137,02947.

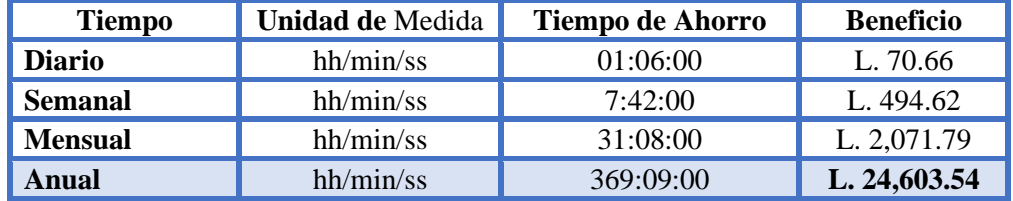

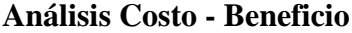

#### *Fuente: Elaboración propia*

La tabla muestra el análisis del beneficio, disminuyendo el cuello de botella en el tránsito de abordaje, lo que equivale a 1 hora con 6 minutos en el proceso de marcador de seguridad y lo representa un ahorro de L. 70.66. Además, el proceso será más confiable, y el seguimiento de transito será más sencillo. Para esta propuesta se tiene un producto de un ahorro de 369.09 horas, 6 minutos con 9 segundos anualmente.

#### 6.6.1**Resumen Detallado**

La inversión inicial de la propuesta es L137,029.47 el total de pérdidas presentadas para el año 2020 fueron de L1,793,784.00, ahora lo positivo del proyecto alcanza una eficiencia del 17% presentado en la simulación de la propuesta lo cual tiene un ahorro anual en horas de L24,603.54 , por lo que se considera un ahorro por extravió y daños de maletas es de L281,648.27 lo cual se efectuó la diferencia de la inversión inicial , las pérdidas totales (Año 2020 ) por el 17 % de eficiencia.

*Tabla 6.6-6 Tabla de resumen detallado*

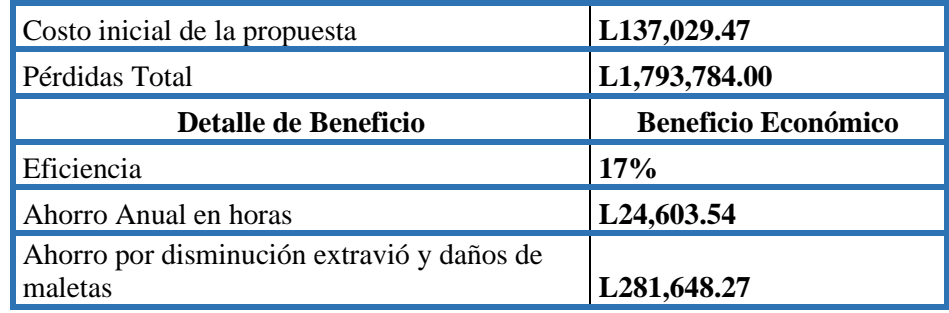

#### *Fuente: Elaboración propia*

Nota : Esta propuesta está orientada exclusivamente las maletas dañadas y extraviadas en los procesos del área de abordaje , la cual tiene como consecuencias el cuello de botella.

# **Comprobación De Hipótesis**

Tras haber obtenido los resultados mediante las técnicas de observación directa, entrevista no estructurada y el estudio de tiempo se podrá determinar si la hipótesis es nula o afirmativa . A continuación, se presenta la prueba t student para este proyecto

*Tabla 6.7-1 Prueba T Student*

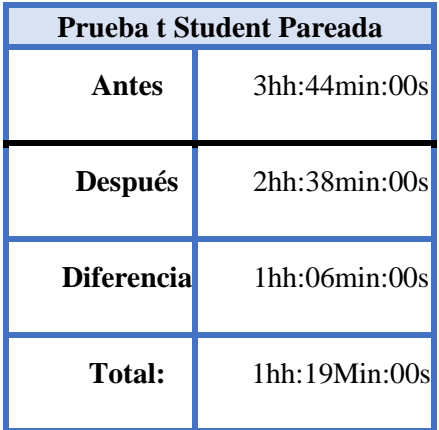

*Fuente: Elaboración propia*

$$
t = \frac{Xd}{Sd/(\sqrt{n})}
$$

$$
t = \frac{2.25}{1.19/\sqrt{2}}
$$

$$
t = 1.33
$$

*Ecuación 6.7-1 Prueba T Student*

Según la tabla mostrada el valor crítico es de 1.33, es decir que es aceptable la hipótesis de la investigación:

**Si el costo beneficio es mayor al costo de inversión es aceptable.**

A causa de que el 17% es lo que se debe optimizar para que sus procesos alcancen el 100%, es decir United Airlines, con el cuello de botella provocado, solo tiene 83% de sus procesos en productividad, por medio de la simulación , se logró observar que para llegar al 100% se necesita hacer cambios en el proceso marca seguridad.

#### **VII. CONCLUSIONES**

- Mediante un estudio de tiempo introducido en el programa Flexsim se identificó que el proceso marcador de seguridad formaba el cuello de botella en la banda transportadora y esto daba como resultado un total de 3 horas con 44 minutos, analizando la problemática United Airlines debe ubicar un empleado en este proceso para que esta operación dure 2 horas con 38 minutos.
- United Airlines debe considerar la propuesta en marcha para reducir pérdidas y daños al equipaje de sus pasajeros, de esta forma no tendría el inconveniente de pagar altas sumas de dinero y aumentara su calidad enfocado al servicio al cliente.
- Se concluye que, si la empresa decide implementar la propuesta de mejora, se optimizara el tiempo de espera en la banda transportadora por una hora con seis minutos siendo el equivalente en moneda local, L.24,603.54 anualmente, y esto demuestra que resultaría factible mejorar el proceso de marcador de seguridad mediante un costo inicial de L. 137,029.47. Se lograría generar un ahorro de disminución de extravíos y daños de la maleta de L.281,648.27 por optar a la inversión inicial.

# **VIII. RECOMENDACIONES**

- 1. Se le recomienda UA considerar la propuesta de mejora , para evitar pérdidas monetarias.
- 2. Capacitar constantemente cada auxiliar de todo el proceso operativo, para obtener una máxima productividad en sus respectivas operaciones.
- 3. Se les recomienda utilizar FlexSim para que United Airlines visualicen y evalué sus procesos cada año para garantizar fiabilidad en su costo beneficio .

# **IX. BIBLIOGRAFÍA**

*– Simulación de procesos – elogistica*. (s. f.). Recuperado 16 de noviembre de 2020, de http://web.itainnova.es/elogistica/lineas-de-trabajo/logistica-inteligente/simulacion-de-procesos/

▷ Compañías Aéreas 【¿Qué son? Rankings y Modelo de Negocio】. (s. f.). *ITAérea Aeronautical Business School*. Recuperado 16 de noviembre de 2020, de https://www.itaerea.es/companias-aereas-aerolineas

*Aerolíneas | Aeropuertos de Honduras*. (s. f.). Recuperado 16 de noviembre de 2020, de http://www.interairports.hn/aerolineas/

Autycom. (2020, abril 29). Simulador de procesos: Qué es y cuáles son sus ventajas. *AUTYCOM*. https://www.autycom.com/simulador-de-procesos-que-es-y-cuales-son-sus-ventajas/

Cuello de botella en la producción: Qué es y cómo afrontarlo. (2020, febrero 10). *[R]evolución artificial*. https://blog.infaimon.com/cuello-botella-la-produccion-afrontarlo/

Danhke, G. (1989). Investigación y Comunicación. In. C Fernandez-Collado & Danhke (Eds), La comunicación humana. *Ciencia Sodal. México: Mg Graw Hill*.

El enfoque de investigación: La naturaleza del estudio. (2019, mayo 7). *Investigalia*. https://investigaliacr.com/investigacion/el-enfoque-de-investigacion-la-naturaleza-del-estudio/

Estudio de tiempos. (2019, junio 25). *Ingeniería Industrial Online*. https://www.ingenieriaindustrialonline.com/estudio-de-tiempos/que-es-el-estudio-de-tiempos/

*ESTUDIO DE TIEMPOS Y MOVIMIENTOS*. (s. f.). IISE-México. Recuperado 16 de noviembre de 2020, de https://www.iisemexico.com/estudio-de-tiempos

*Flexsim*. (s. f.). Tecnologías Carem. Recuperado 16 de noviembre de 2020, de http://www.carem.co.cr/productos/flexsim/

Furcio, E. (2011, abril 6). INGENIERIA EN SISTEMAS: SOFTWARE FLEXSIM. *INGENIERIA EN SISTEMAS*. http://ingenieria-systems.blogspot.com/2011/04/softwareflexsim.html

García, J. A. T. (2004). *Estudio del Trabajo*. 26.
Haynes, S. N. (1978). *Principles of behavioral assessment* (pp. x, 530). Gardner.

Hernández Sampieri, R., Fernández Collado, C., & Baptista Lucio, P. (2014). *Metodología de la investigación*.

Hernandez Sampieri, R., Fernandez Collado, C., & Pilar Baptista, L. (1991). *METODOLOGÍA DE LA INVESTIGACIÓN* (4.ª ed.). https://elibro.net/es/ereader/unitechn/73662

*Herramientas de mejora continua: Diagrama de Procesos*. (s. f.). Recuperado 16 de noviembre de 2020, de https://www.sedic.es/autoformacion/seccion6\_DProcesos.htm

La importancia del cálculo del tiempo estándar en el proceso de producción. (2018, diciembre 21). *Resultae*. https://www.resultae.com/calculo-del-tiempo-estandar-en-el-procesode-produccion/

*La simulación como herramienta de análisis de procesos*. (s. f.). Recuperado 16 de noviembre de 2020, de https://www.milenio.com/opinion/varios-autores/universidad-politecnicade-tulancingo/la-simulacion-como-herramienta-de-analisis-de-procesos

Ocampo, J., & Pavón, A. (2012a, julio 1). *Integrando la Metodología DMAIC de Seis Sigma con la Simulación de Eventos Discretos en Flexsim*.

Ocampo, J., & Pavón, A. (2012b). *Integrando la Metodología DMAIC de Seis Sigma con la Simulación de Eventos Discretos en Flexsim*.

*Our United Customer Commitment*. (s. f.-a). Recuperado 24 de noviembre de 2020, de https://www.united.com/ual/en/us/fly/customer-commitment-print.html

*Our United Customer Commitment*. (s. f.-b). Recuperado 24 de noviembre de 2020, de https://www.united.com/ual/en/us/fly/customer-commitment-print.html

*¿Qué causa un cuello de botella en la producción?* (s. f.). Cuida tu dinero. Recuperado 16 de noviembre de 2020, de https://www.cuidatudinero.com/13078544/que-causa-un-cuello-debotella-en-la-produccion

¿Qué es la Ley del cuello de botella y cómo influye en los flujos de trabajo? (2020, febrero 19). *Sesame Assets*. https://www.sesametime.com/assets/que-es-la-ley-del-cuello-de-botella-ycomo-influye-en-los-flujos-de-trabajo/

¿Qué es un cuello de botella y cómo evitarlo en el proceso de producción de muebles? (2019, noviembre 26). *Teowin*. https://teowin.com/es/que-es-un-cuello-de-botella-y-comoevitarlo-en-el-proceso-de-produccion-de-muebles/

*Qué es un Diagrama de Flujo de Proceso o Flujograma -*. (2012, mayo 14). https://www.aiteco.com/diagrama-de-flujo/

*¿Qué es y cuándo hacer un diagrama de proceso? | Sinnaps*. (s. f.). Gestor de proyectos online. Recuperado 16 de noviembre de 2020, de https://www.sinnaps.com/blog-gestionproyectos/que-es-un-diagrama-de-proceso

Riquelme, M. (2020). Justificación de un Proyecto. *Web y Empresas*. https://www.webyempresas.com/justificacion-de-un-proyecto/

Salas Perea, R. S., & Ardanza Zulueta, P. (1995). La simulación como método de enseñanza y aprendizaje. *Educación Médica Superior*, *9*(1), 3-4.

Segura, M. A. (s. f.). *Operacionalización de variables*. 51.

*Simulación por eventos discretos—Factory Design CAD 3d*. (s. f.). Recuperado 22 de noviembre de 2020, de https://sites.google.com/site/factorydesigncad3d/simulacion-por-eventosdiscretos

*Tabla\_tstudent.pdf*. (s. f.). Recuperado 20 de diciembre de 2020, de http://cms.dm.uba.ar/academico/materias/2docuat2019/probabilidades\_y\_estadistica\_C/tabla\_tst udent.pdf

*United Hub*. (s. f.). United Hub. Recuperado 24 de noviembre de 2020, de https://hub.united.com/

UPN. (2016, noviembre 14). ¿Qué es un cuello de botella en el proceso de producción? *Blog de la Facultad de Ingeniería UPN*. https://blogs.upn.edu.pe/ingenieria/2016/11/14/que-es-uncuello-de-botella-en-el-proceso-de-produccion/

Zamorano García, J. (s. f.). *El marco teórico*. Recuperado 16 de noviembre de 2020, de https://www.uaeh.edu.mx/scige/boletin/prepa4/n2/m4.html

# **X. ANEXOS**

**Anexo 1: Cuello de botella en la banda transportadora** 

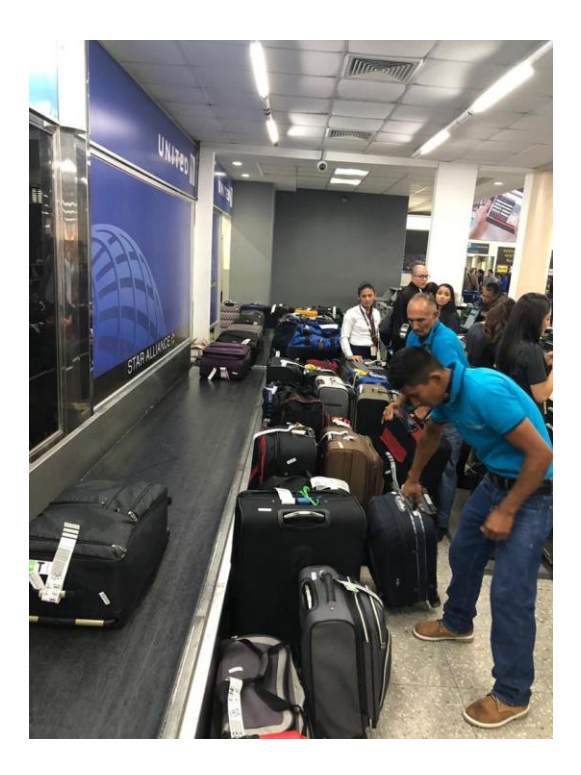

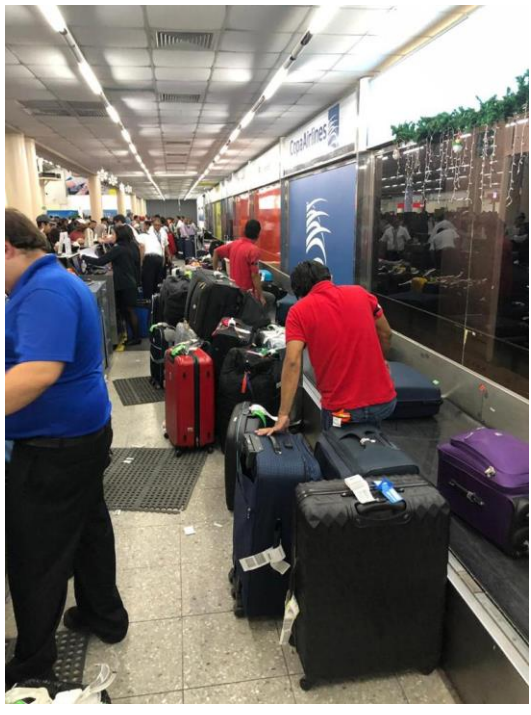

**Anexo 2: Cotización del software Flexsim**

#### FLEXSIM S.A. DE C.V.

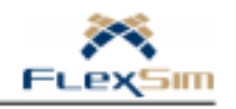

### Precios del Software, Cursos, Actualizaciones y Soporte Técnico.

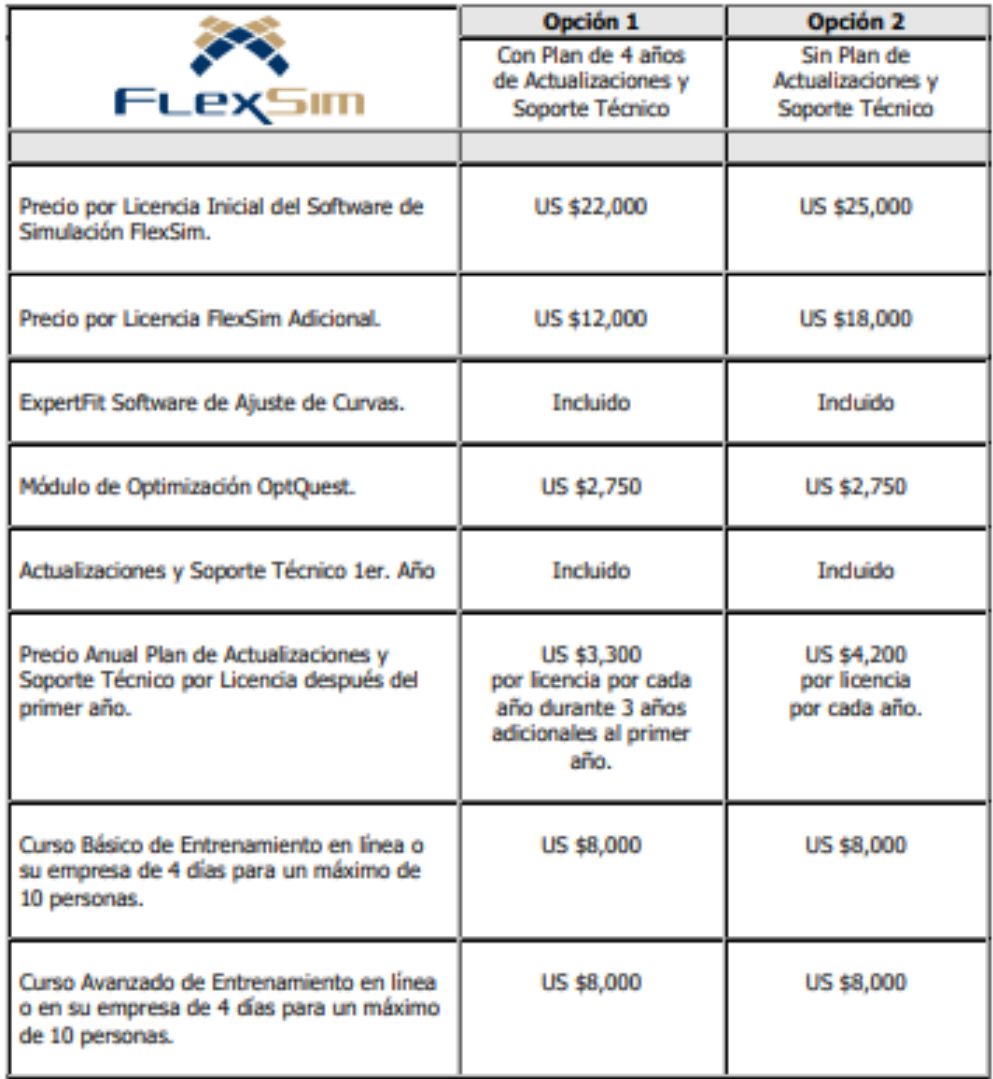

NOTA: Precios en dólares americanos antes de impuestos locales y/o nacionales en el país destino. Cotización válida por 3 meses a partir de la fecha de la misma. Tiempo de entrega del software: entre 2 y 4 días.

# **Anexo 3: Reportes de daños generados por la aerolinea.**

## **Fault Station Report**

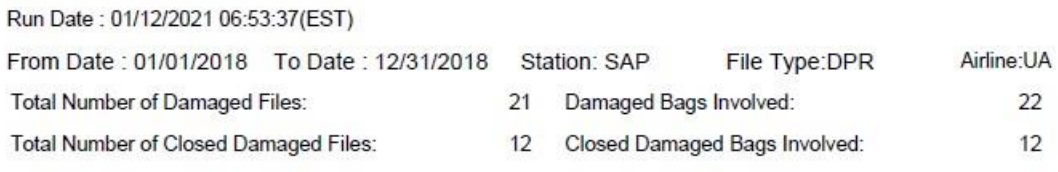

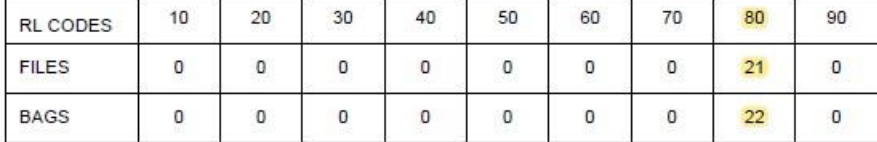

#### **Fault Station Report**

Run Date: 01/12/2021 06:52:10(EST)

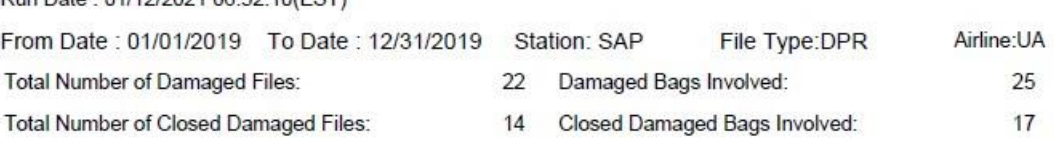

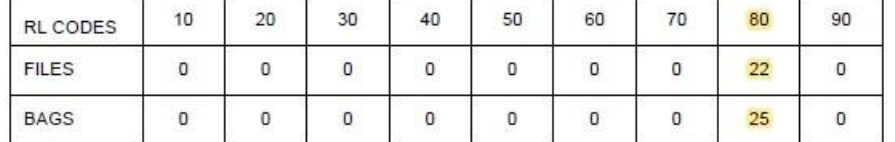

# **Fault Station Report**

Run Date: 01/12/2021 06:56:29(EST)

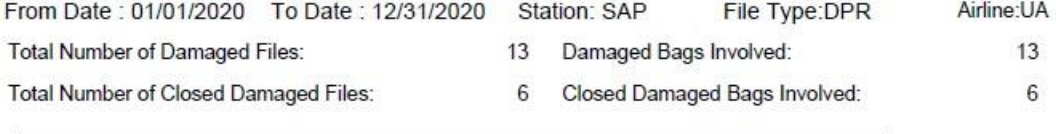

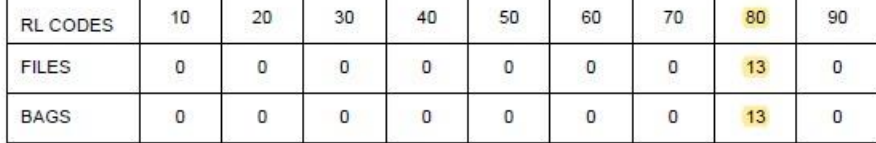

12

# **Anexo 4: Reportes de extravíos generados por la aerolinea.**

# **Fault Station Report**

Run Date: 01/12/2021 07:07:27(EST)

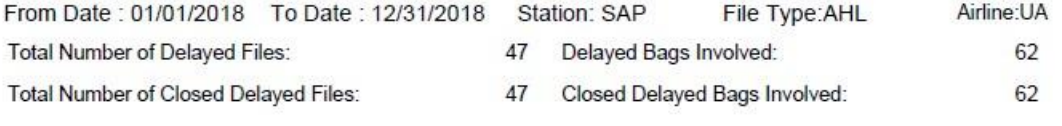

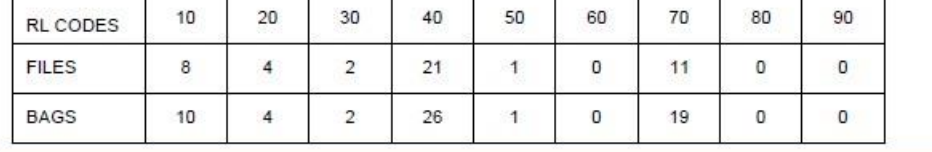

#### **Fault Station Report**

Run Date: 01/12/2021 07:09:22(EST)

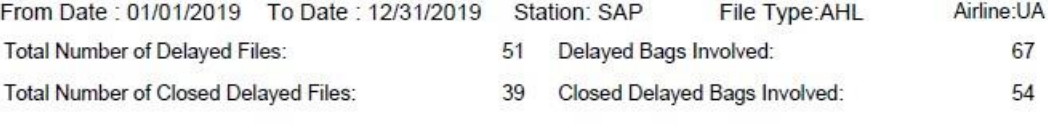

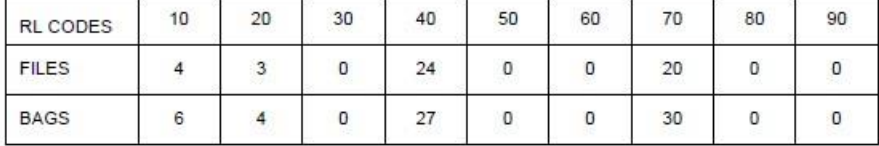

# **Fault Station Report**

Run Date: 01/12/2021 07:11:06(EST)

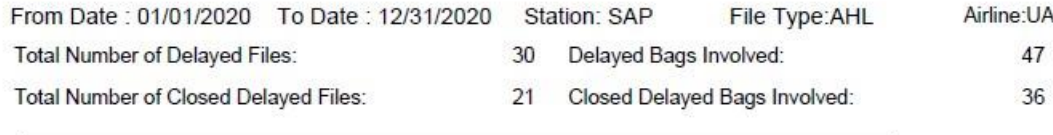

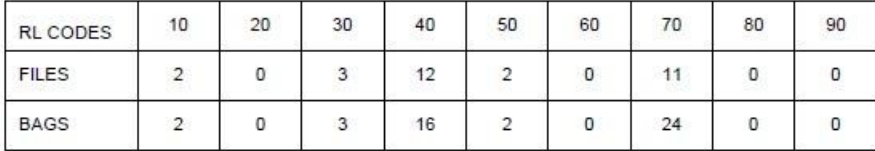